avSIG Association www.avsia.com

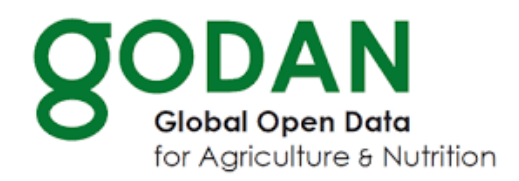

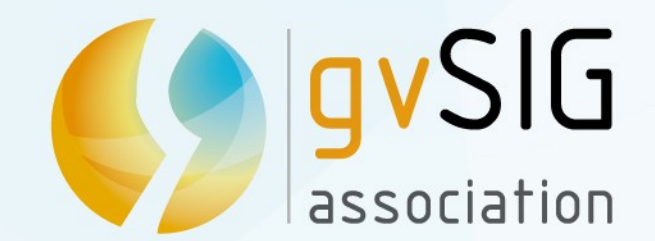

#### **GODAN: Global Open Data for Agriculture and Nutrition**

#### **gvSIG Suite: open source software for geographic information management in agriculture. Technology and case studies**

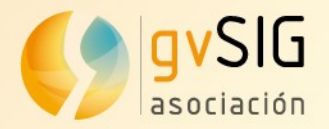

# GODAN A short introduction...

# Hunger Poverty Innovation

vinfo doc-**WW** 

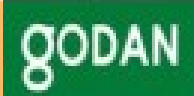

#### Join us at https://dgroups.org/fao/godan cd/join

**GODAN Capacity Development Working Group** 

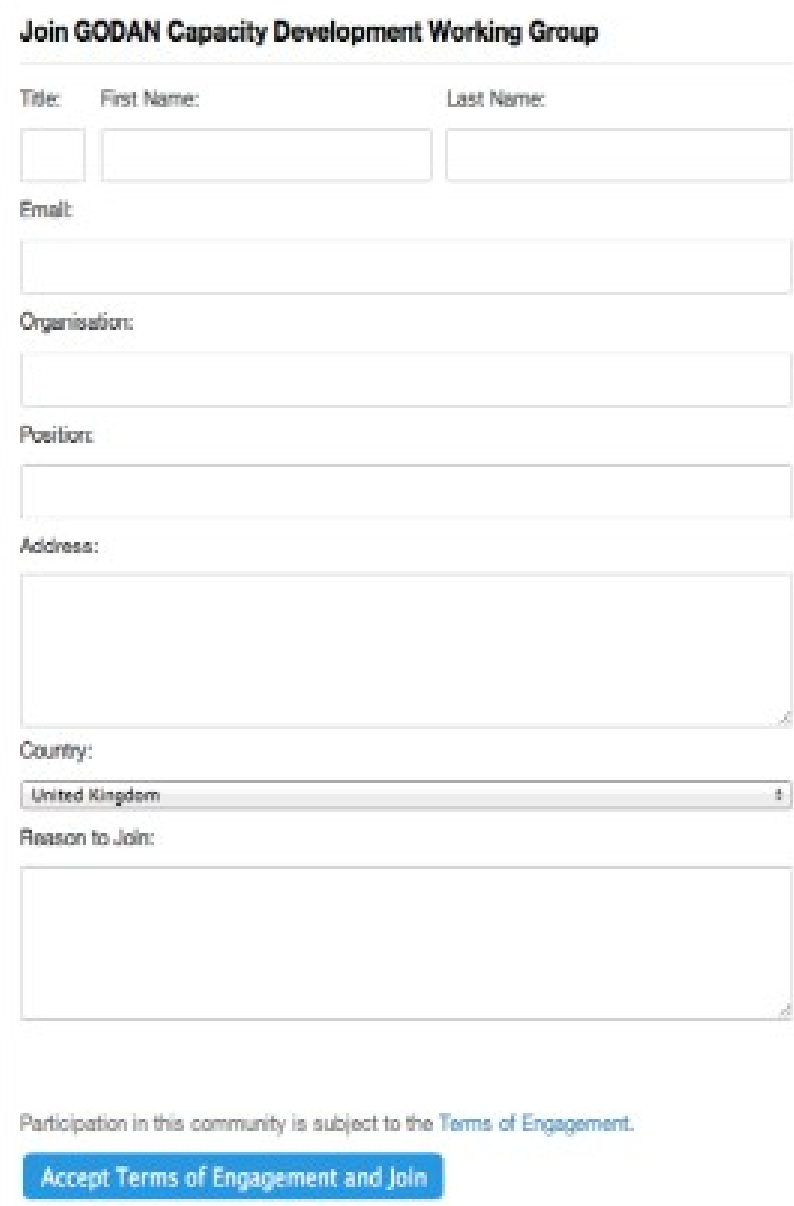

So join us and contribute to **GODAN** Capacity **Development** efforts worldwide

We welcome your ideas and contributions avSIG Association www.gvsig.com

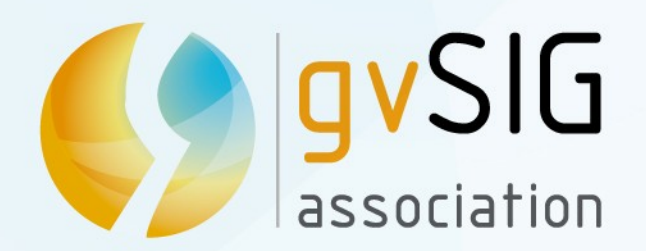

#### **gvSIG Suite: open source software for geographic information management in agriculture. Technology and case studies**

**Mario Carrera** gvSIG Association mcarrera@gvsig.com

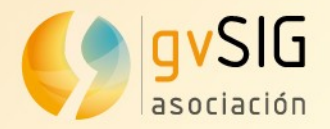

# gvSIG Association A short introduction...

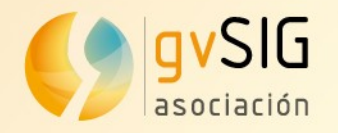

### **gvSIG Association**

#### **Who are we?**

- It was born in 2010 within the frame of the gvSIG Project.
- Composed of companies and non business entities (universities, geographical institutes,...).
- It constitutes the biggest international network of experts in free geomatics.
- References and clients in more than thirty countries.
- Model based on the shared knowledge and the collaboration. Knowledge is transferred to the client.
- We offer **learning, consulting, supporting, developments**...

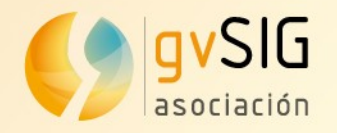

## **gvSIG Association**

#### **Clients and references: Some consulting examples**

- Spatial Data Infrastructure. PDVSA (Venezuela)
- Migration from ArcGIS to gvSIG. Munich City Council (Germany)
- GIS analysis for urban areas. UN-Habitat (Kenya)
- Multimodal transport geoportal in Valencia (Spain)
- gvSIG development for cadastral management (Mexico)
- GIS for solid waste management in Basque Country (Spain)
- GIS for road management in the region of Valencia (Spain)

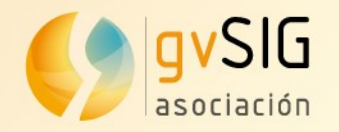

## **gvSIG Association**

#### **Awards and recognitions**

- 2017: 1st prize in "Cross-border category" at "Sharing & Reuse Awards" of European Commission, "Europa Challenge" in Helsinki awarded by NASA to the gvSIG Suite in the "Professional" category, Excellence "Internationalization" Award given by the Professional Union of Valencia, "ITC Promoter organization" prize awarded by the Valencian Telecommunications.
- 2016: "Europa Challenge" awarded by NASA (World Wind integration with gvSIG Online). "Best open source mobile software" y "Most revolutionary software" Open source software awards
- 2015: "Europa Challenge" awarded by NASA (World Wind integration with gvSIG Desktop)

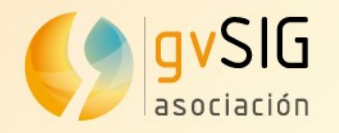

## **gvSIG Project**

#### **Some data...**

- Translated to more than 30 languages
- Downloaded in more than 160 countries
- Several mailing lists;  $+4.000$  users
- Conferences in Spain, Germany, Italy, United Kingdom, Brazil, Russia, France, Argentina, Venezuela, Uruguay, Chile...

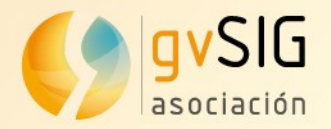

# gvSIG Suite A whole catalog of open source software solutions

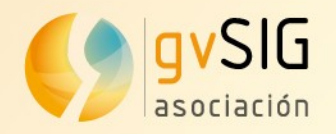

# **gvSIG Suite**

- **'Horizontal' products:** 
	- **gvSIG Desktop:** Geographic Information System for editing, 3D analysis, geoprocessing, maps, etc
	- **gvSIG Online:** Integral platform for Spatial Data Infrastructure (SDI) implementation.
	- **gvSIG Mobile:** Mobile application for Android to take field data.
- **Sector products:** 
	- **gvSIG Roads:** Platform to manage roads inventory and conservation.
	- **gvSIG Educa:** gvSIG adapted to geography learning in preuniversity education.
	- **gvSIG Crime:** Geographic Information System for Criminology management.

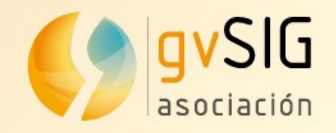

- Spatial Data Infrastructure
	- Database (spatial), Map server

Geoportal(s), Catalog, Gazetteer

- Desktop GIS
- Mobile GIS

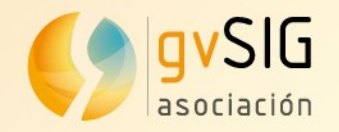

#### **• Spatial Spatial Spatial Data Infrastructure Concernsive Concernsive Concernsive Concernsive Concernsive Concernsive Concernsive Concernsive Concernsive Concernsive Concernsive Concernsive Concernsive Concernsive Concern**

• Database (spatial), Map server

Geoportal(s), Catalog, Gazetteer

- **South Gives Separate Separate Separate Separate Separate Separate Separate Separate Separate Separate Separate Separate Separate Separate Separate Separate Separate Separate Separate Separate Separate Separate Separate**
- Mobile GIS **gvSIG Mobile**

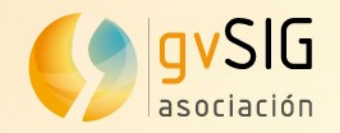

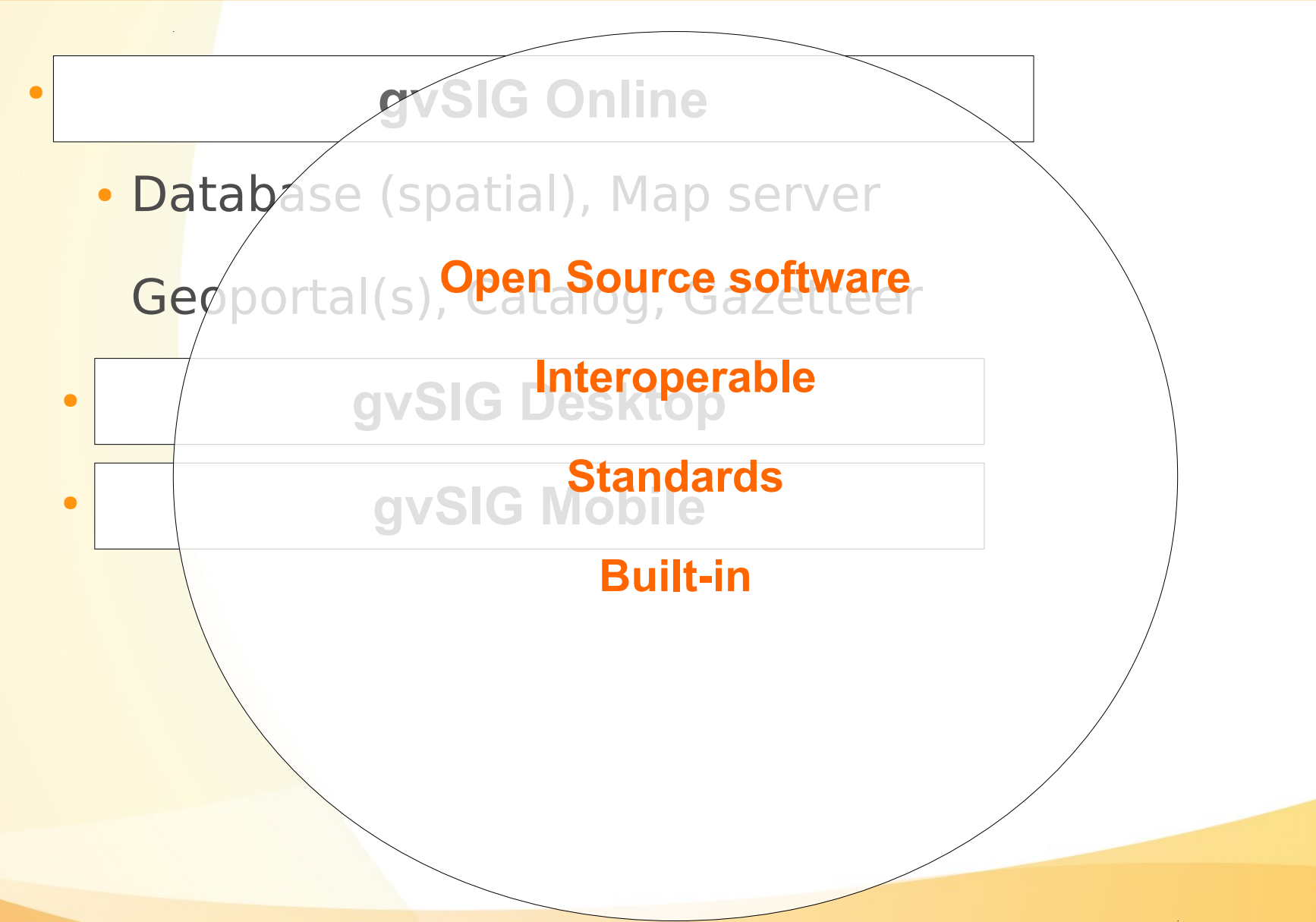

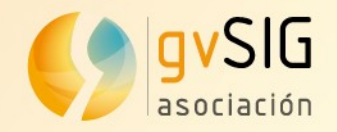

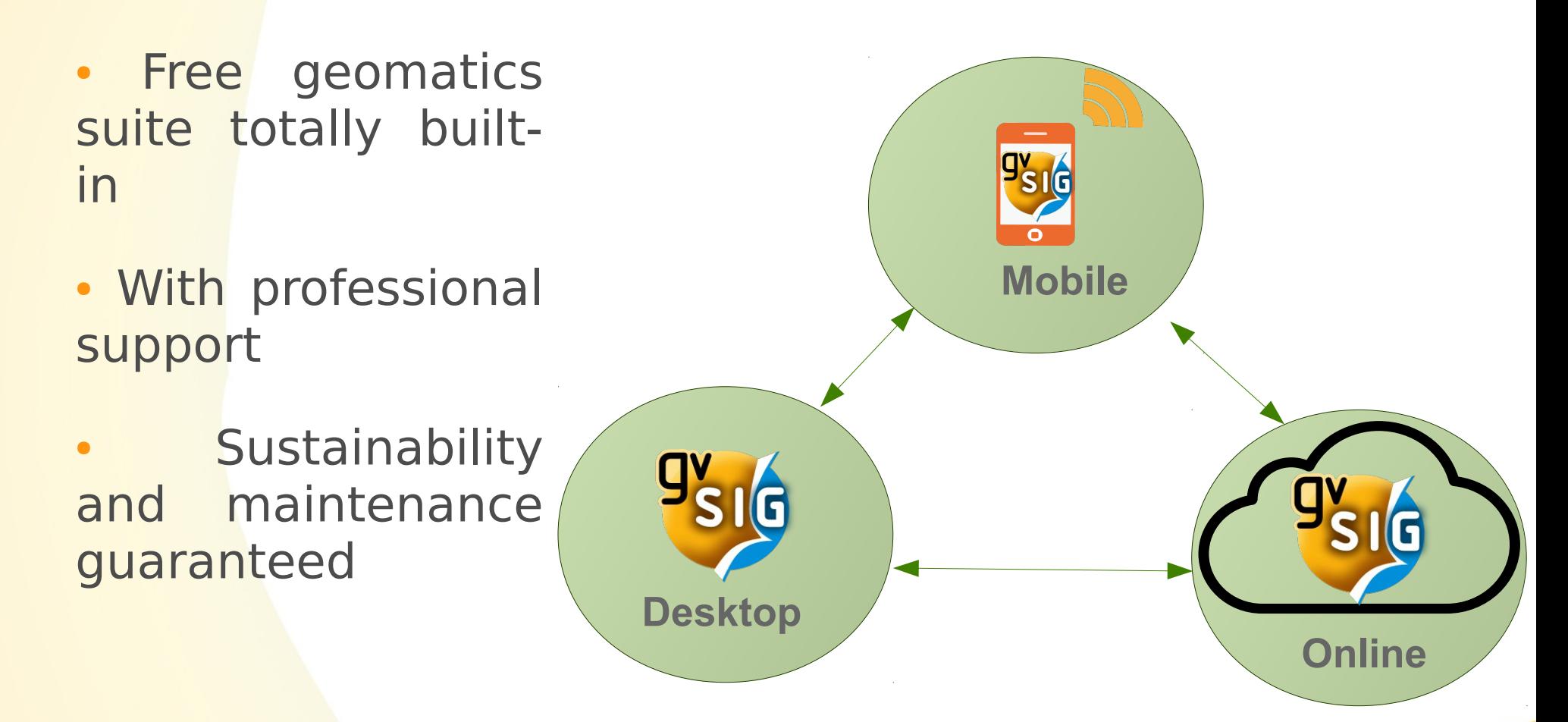

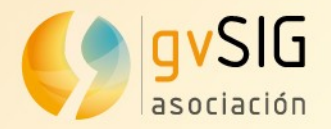

# gvSIG Desktop Desktop Geographic Information System

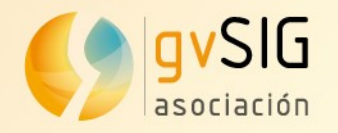

#### **Characteristics**

- Multi-platform: Linux, Windows, Mac OS X
- Multi-language
- Simple interface: user friendly
- Customizable
- GIS + SDI client (Spatial Data Infrastructure / OGC standards)

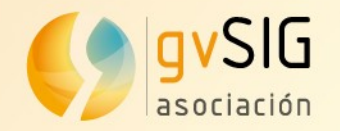

i.

### **gvSIG Desktop**

#### **Characteristics**

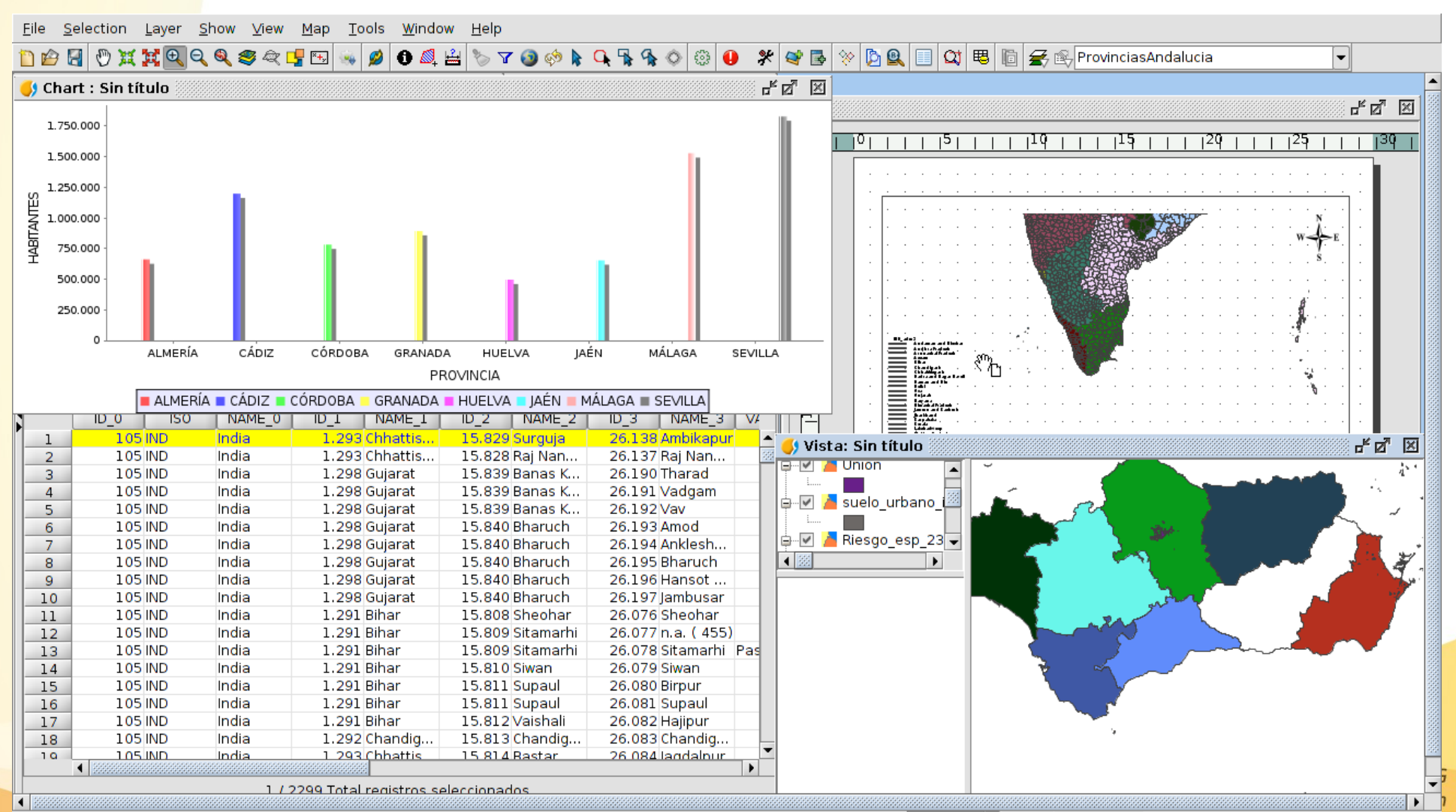

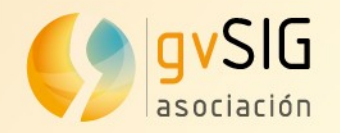

#### **Characteristics**

File Show View Layer Table Shalom Window Help

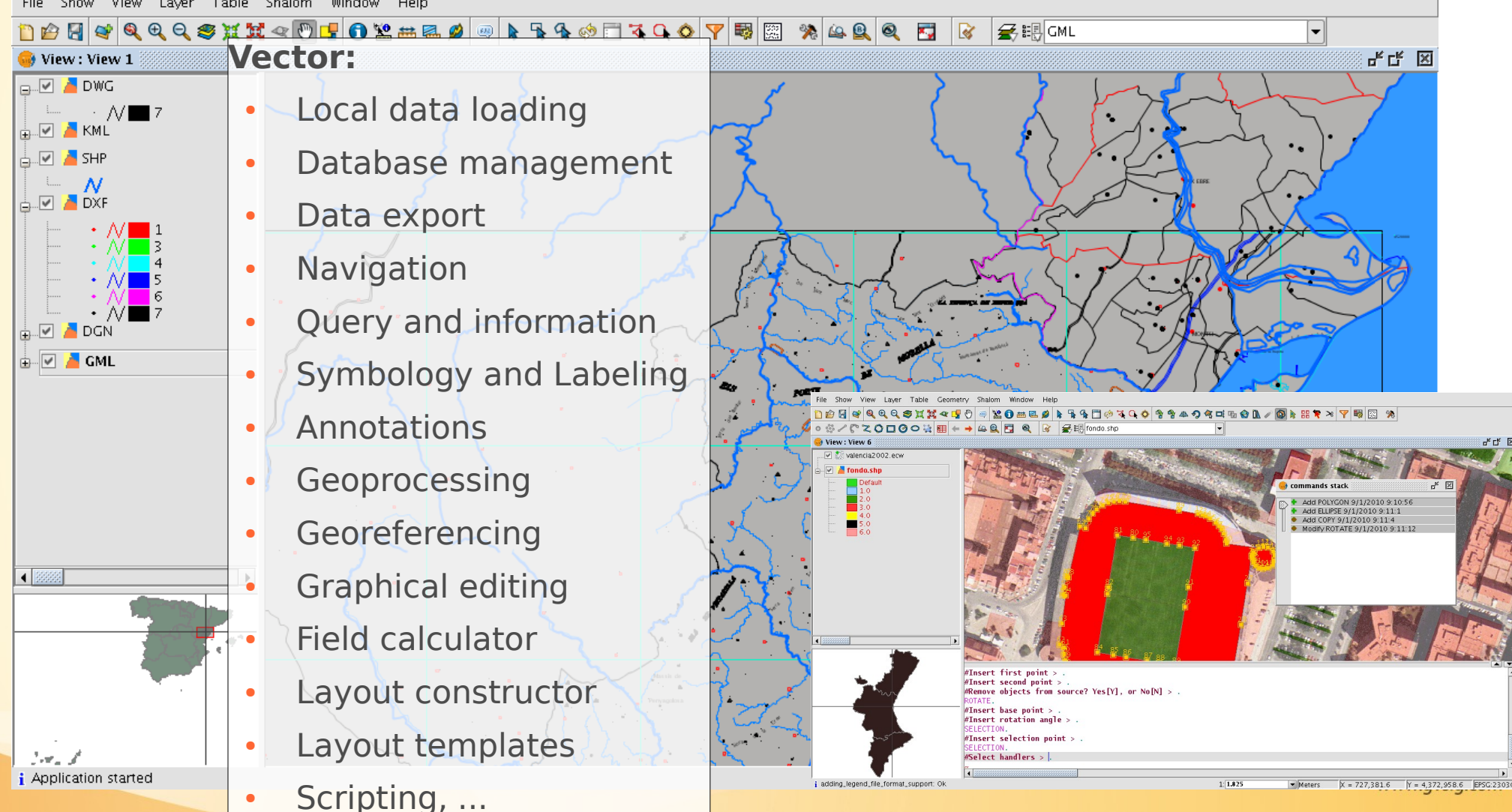

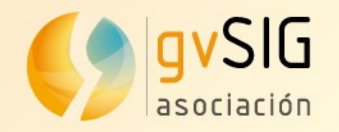

### **gvSIG Desktop**

#### **Characteristics**

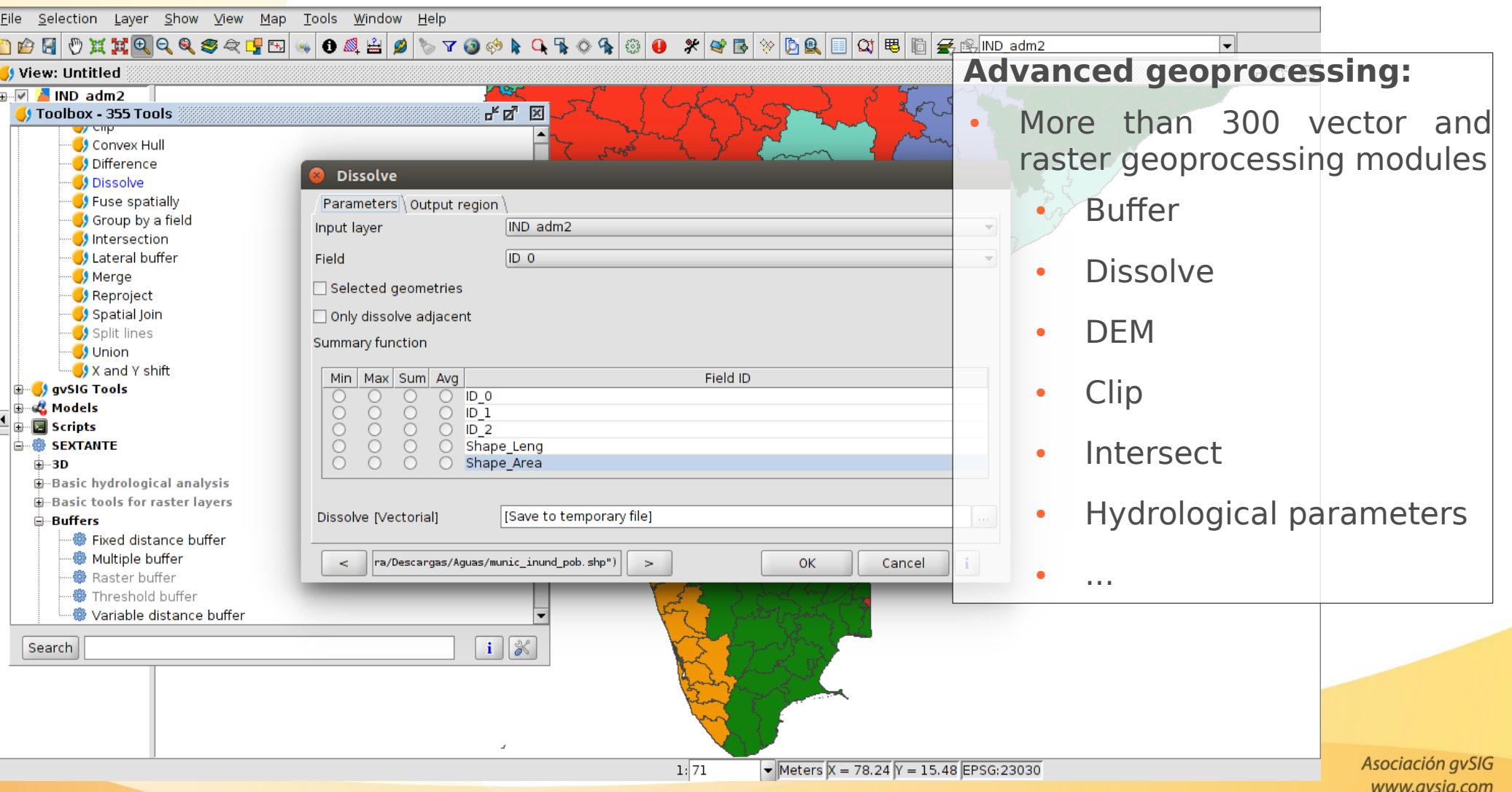

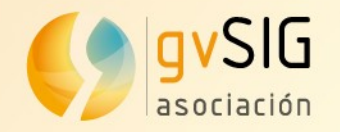

#### **Characteristics**

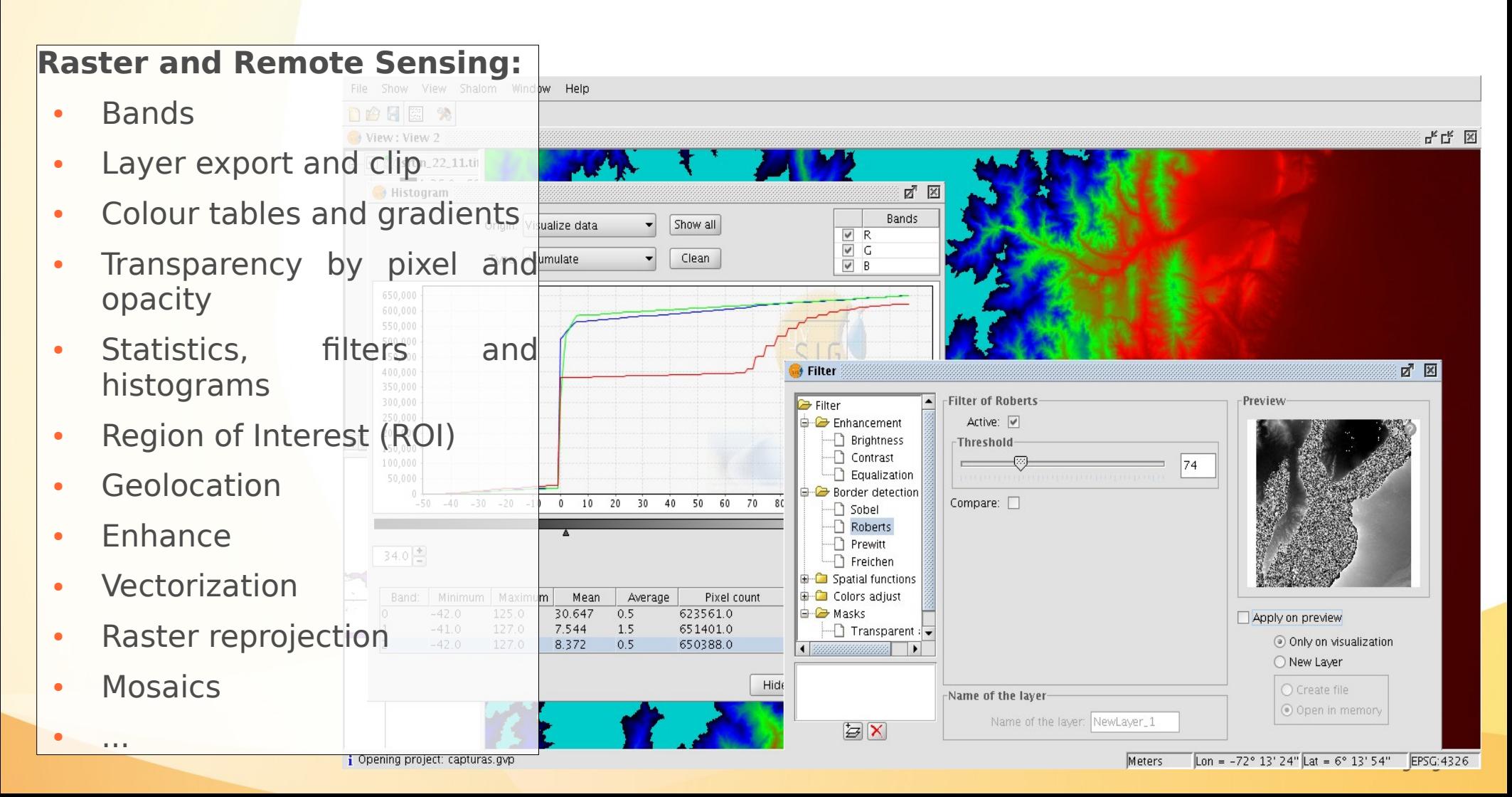

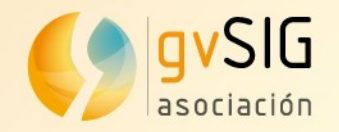

#### **Characteristics**

#### **Spatial Data Infrastructure (SDI):**

- WMS Service
- WMTS Service
- WFS Service
- WCS Service

Archivo Ver Ventana Ayuda

**C** wms 1.1.1

-Propiedades del servicio

Servidor Servicio DRecursos

 $D$ cient Publicación

• Searching serv. (Catalogue client)

 $X = 476.181,39$ 

Metros

 $Y = 5.285.398,28$ 

• Location serv. (Gazetteer client)

Propiedades OGC principales

Título La condea de Itasca

todos derechos reservados

Nombre OGC:WMS

Resument

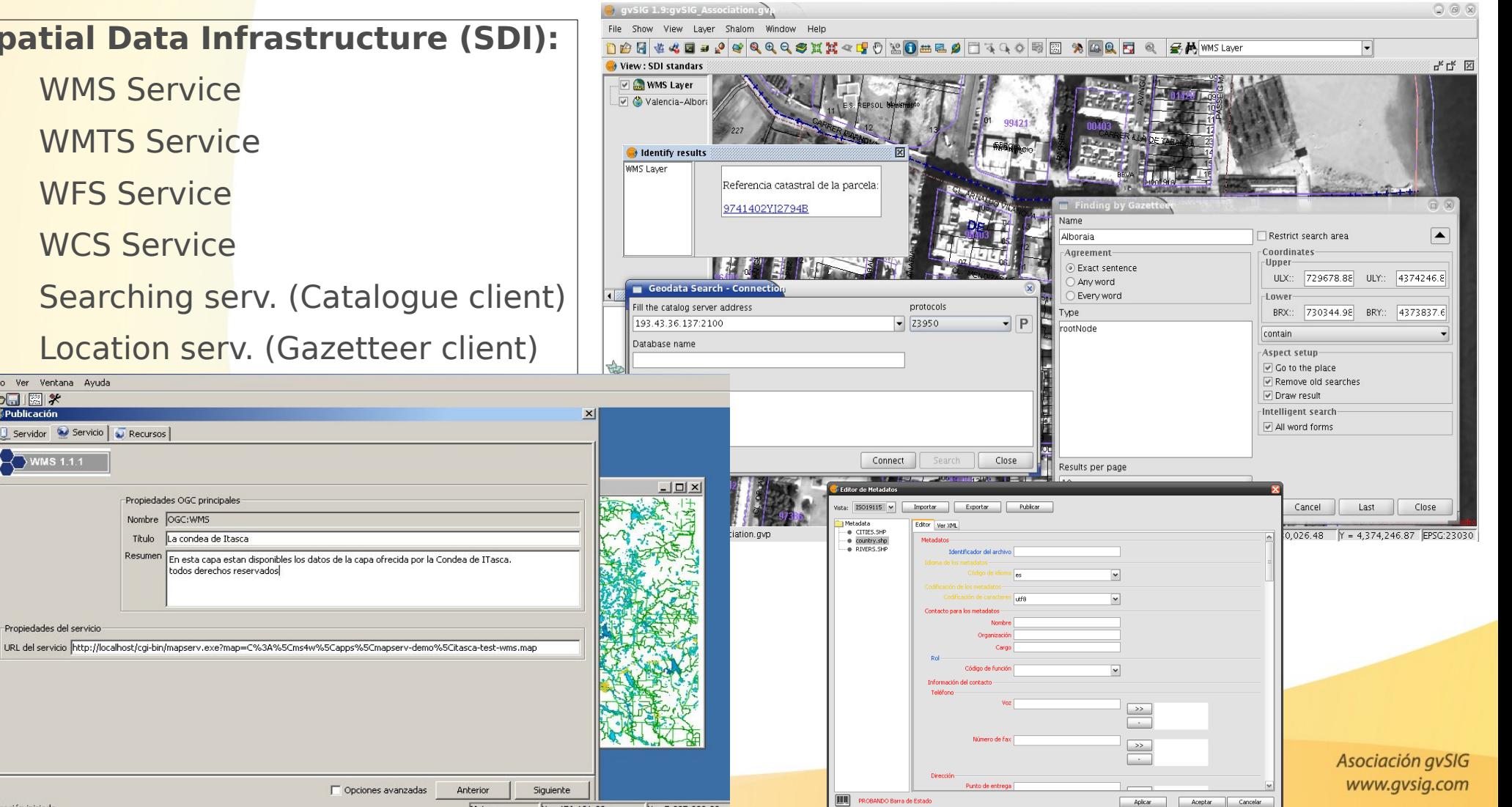

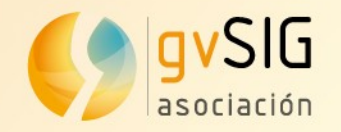

#### **Characteristics**

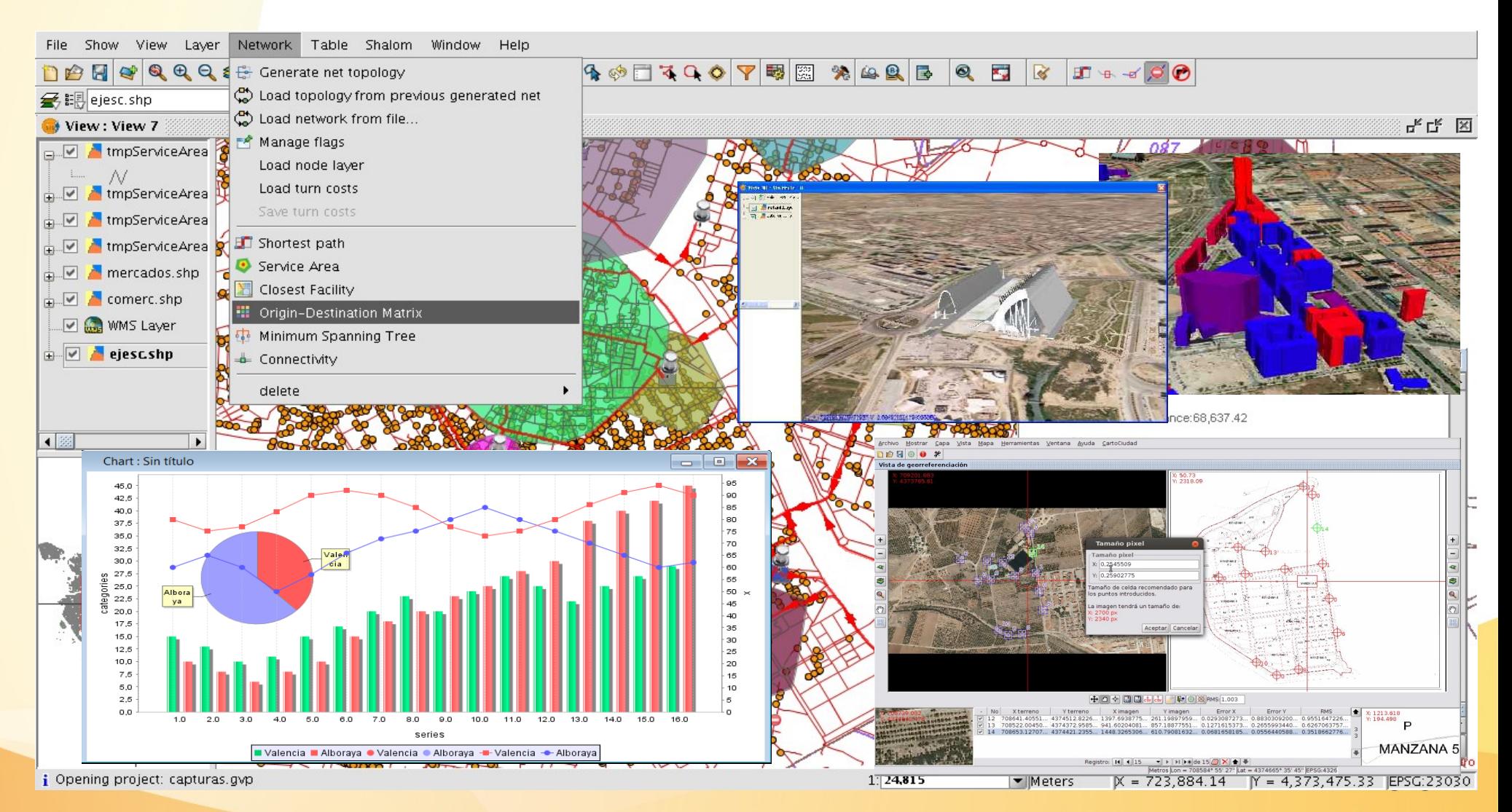

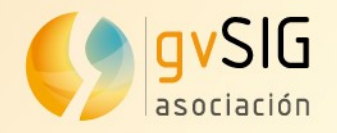

#### **Symbols:**

Symbols for Forestry, Criminology, Infrastructures, Tourism, Health, Geology...

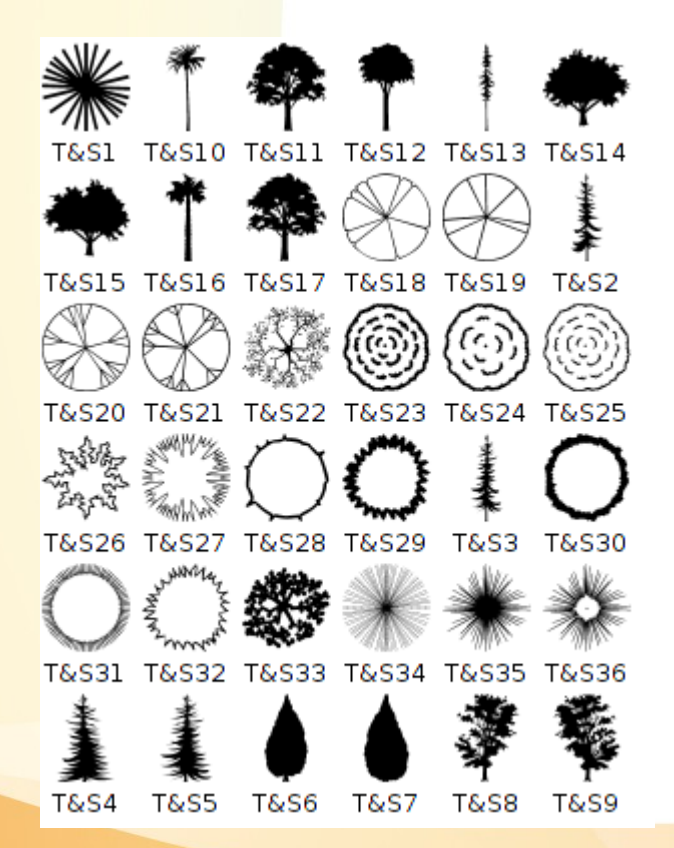

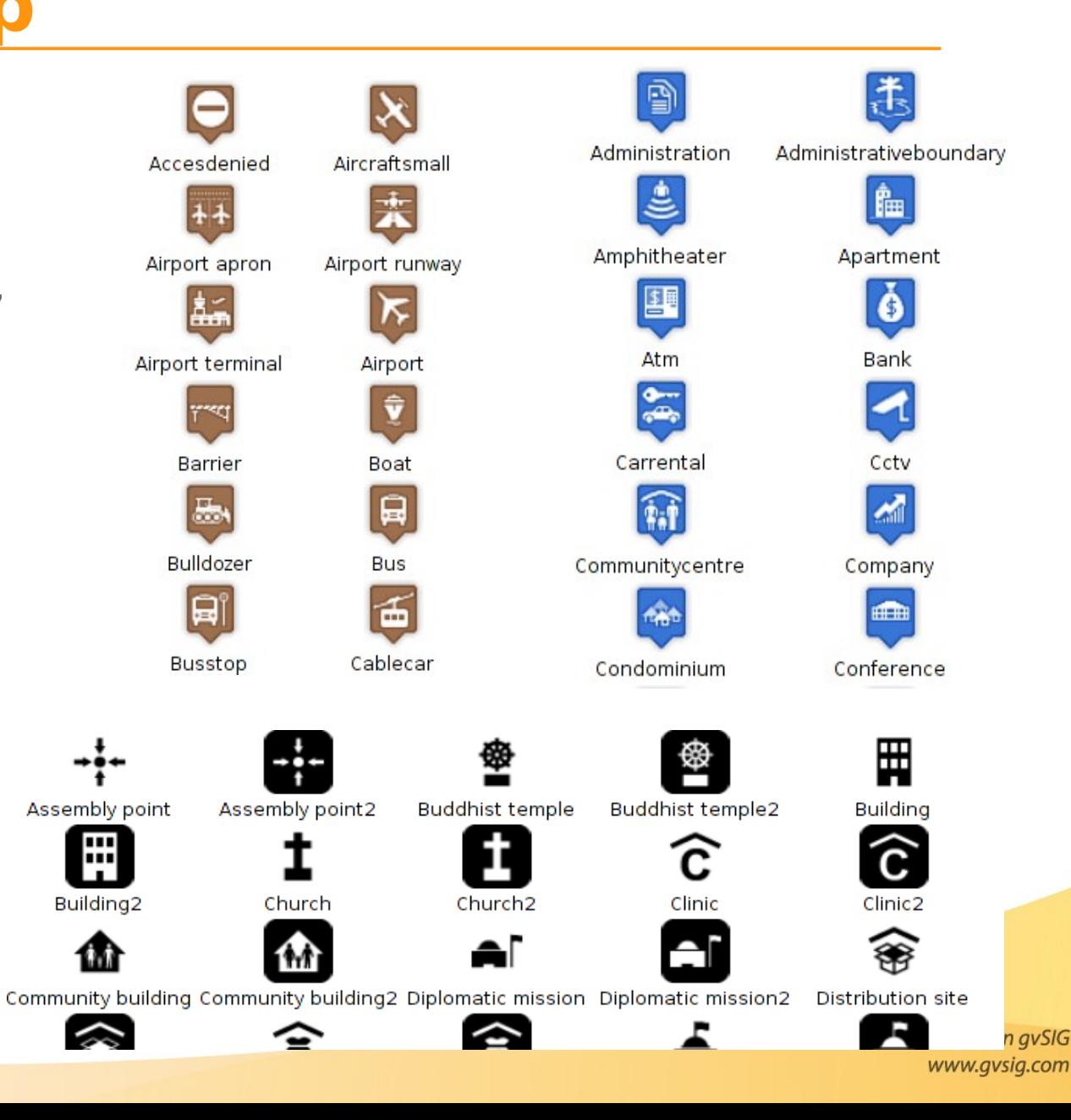

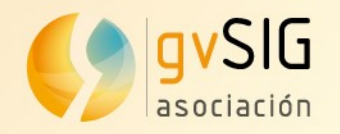

#### **Symbols: Forestry**

Railroad2

Railroad

Complemented with line and fill symbols, used frequently in forestry maps

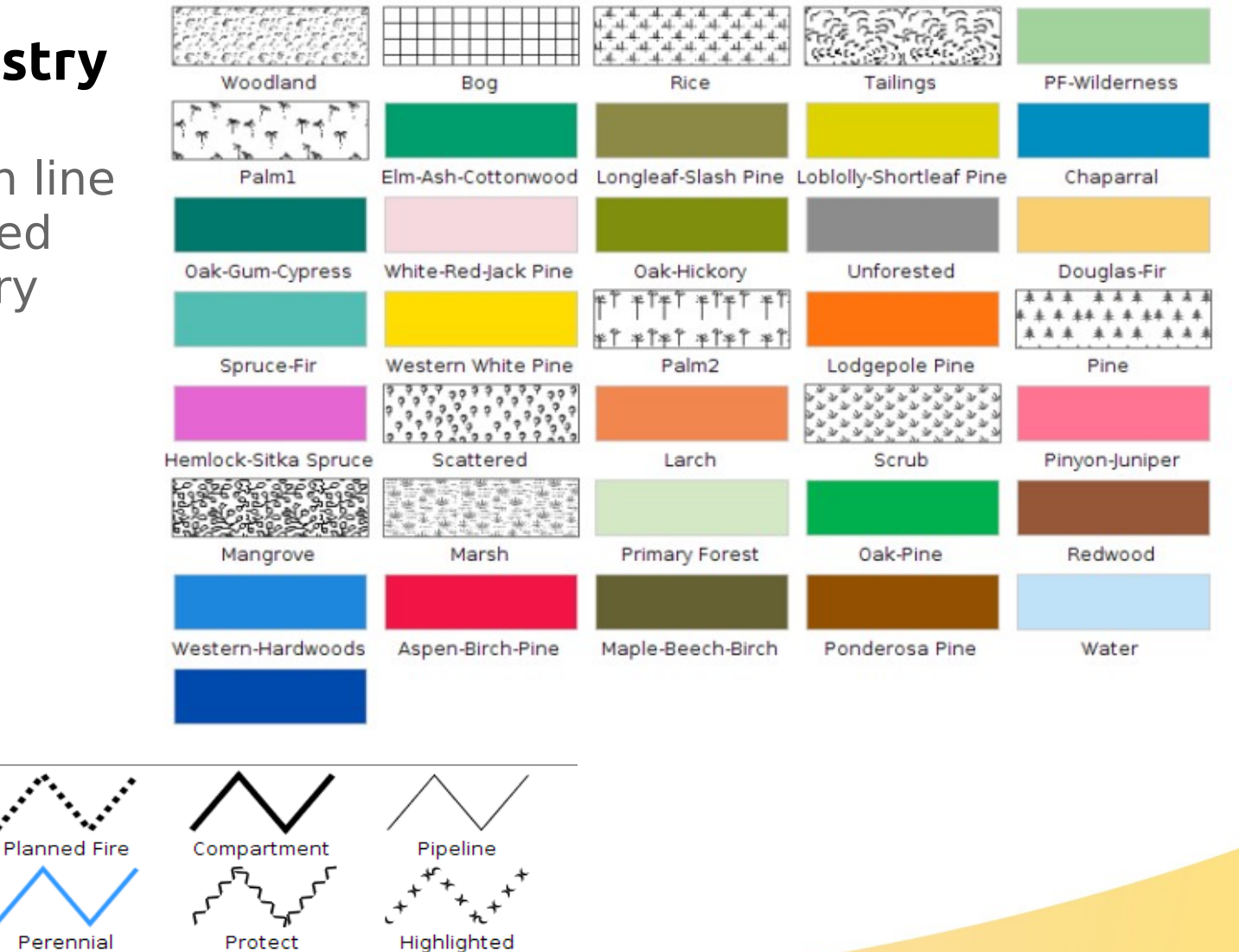

Intermittent

Planned Secondary

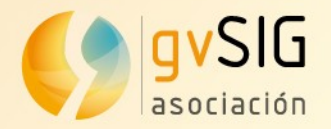

# **gvSIG Desktop DEMO**

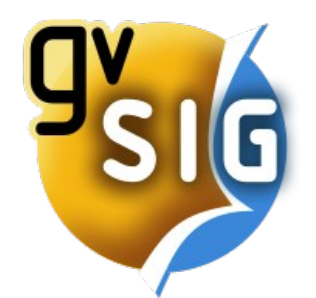

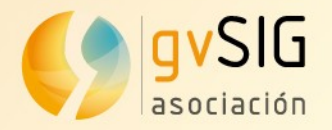

# gvSIG Mobile Geographic Information System for mobile devices

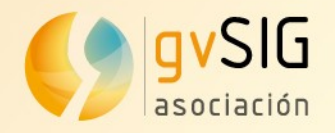

# **gvSIG Mobile**

#### **Characteristics**

- gvSIG Mobile is a GIS complement to be used on field work.
- Main characteristics:
	- Display: several formats, CRS management
	- Symbology and Labeling
	- GPS Support: manual and automatic
	- Editing tools

● ...

- Selection and searching
- SDI/OGC access: WMS, WFS...
- Measurement and information

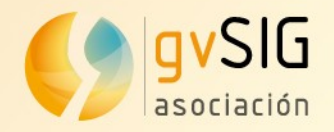

### **gvSIG Mobile**

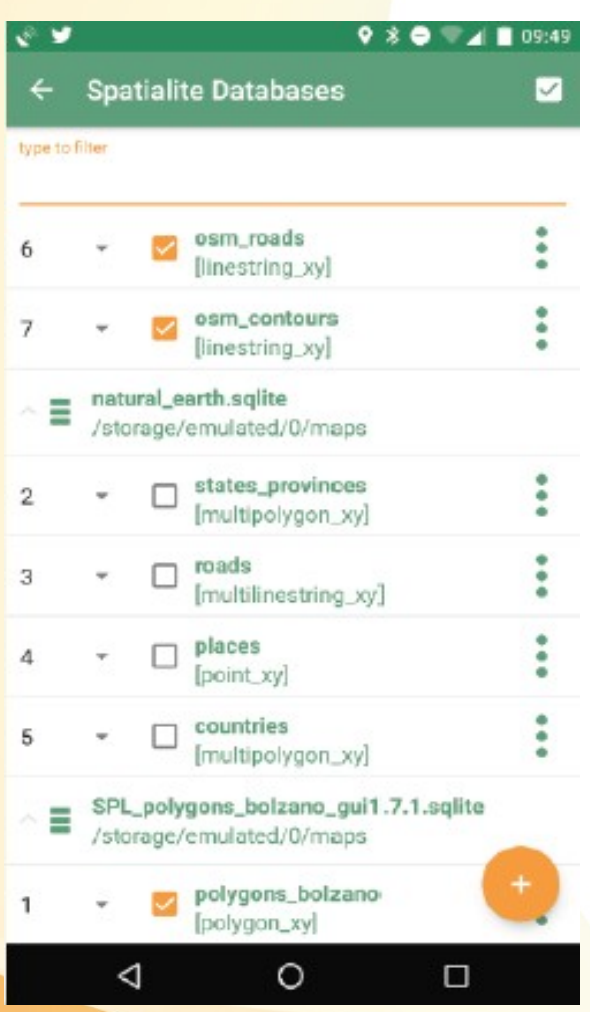

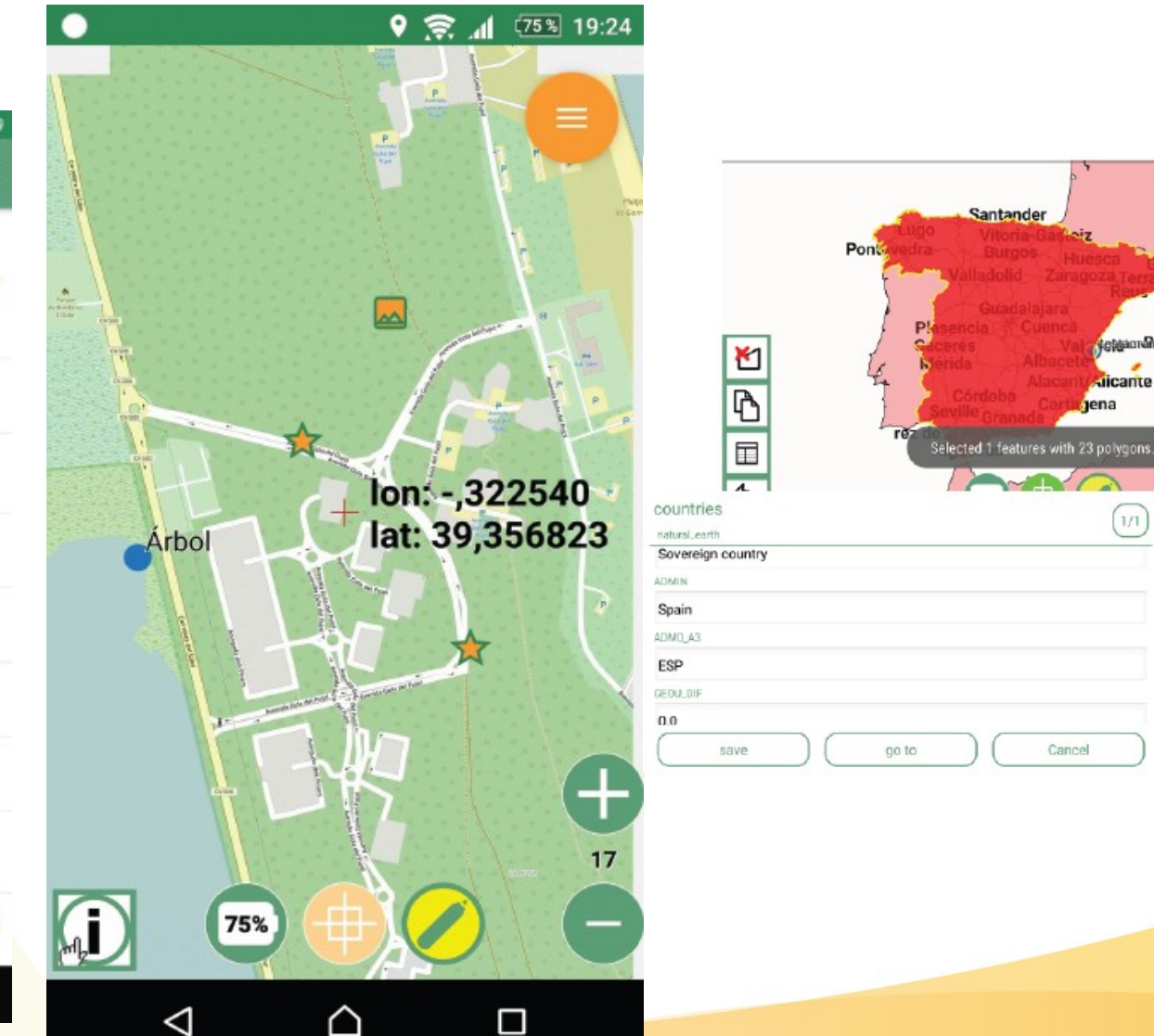

Asociación gvSIG www.gvsig.com

□

 $\circ$ 

 $\lhd$ 

 $07$ 

**Schlaundhaus Reuselas** 

dicante

 $1/1\,$ 

bena

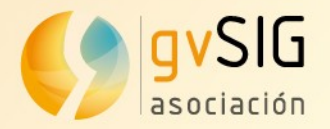

# **gvSIG Mobile DEMO**

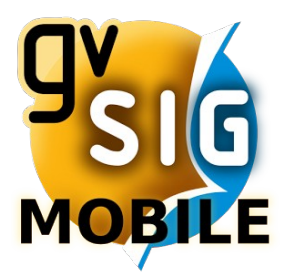

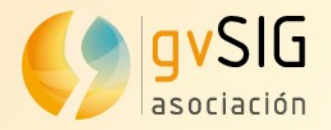

# gvSIG Online Platform for Spatial Data Infrastructure implementation

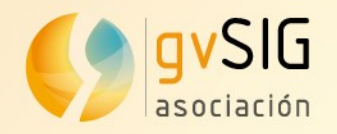

# **gvSIG Online**

#### • Characteristics:

- Full platform for Spatial Data Infrastructure (SDI) implementation and open source corporative GIS
- It allows to share geographic information in the cloud and to create maps and 2D and 3D applications easily
- Connected with gvSIG Desktop and gvSIG Mobile

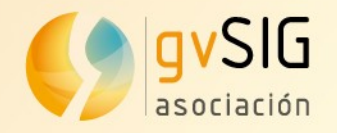

#### **gvSIG Online**

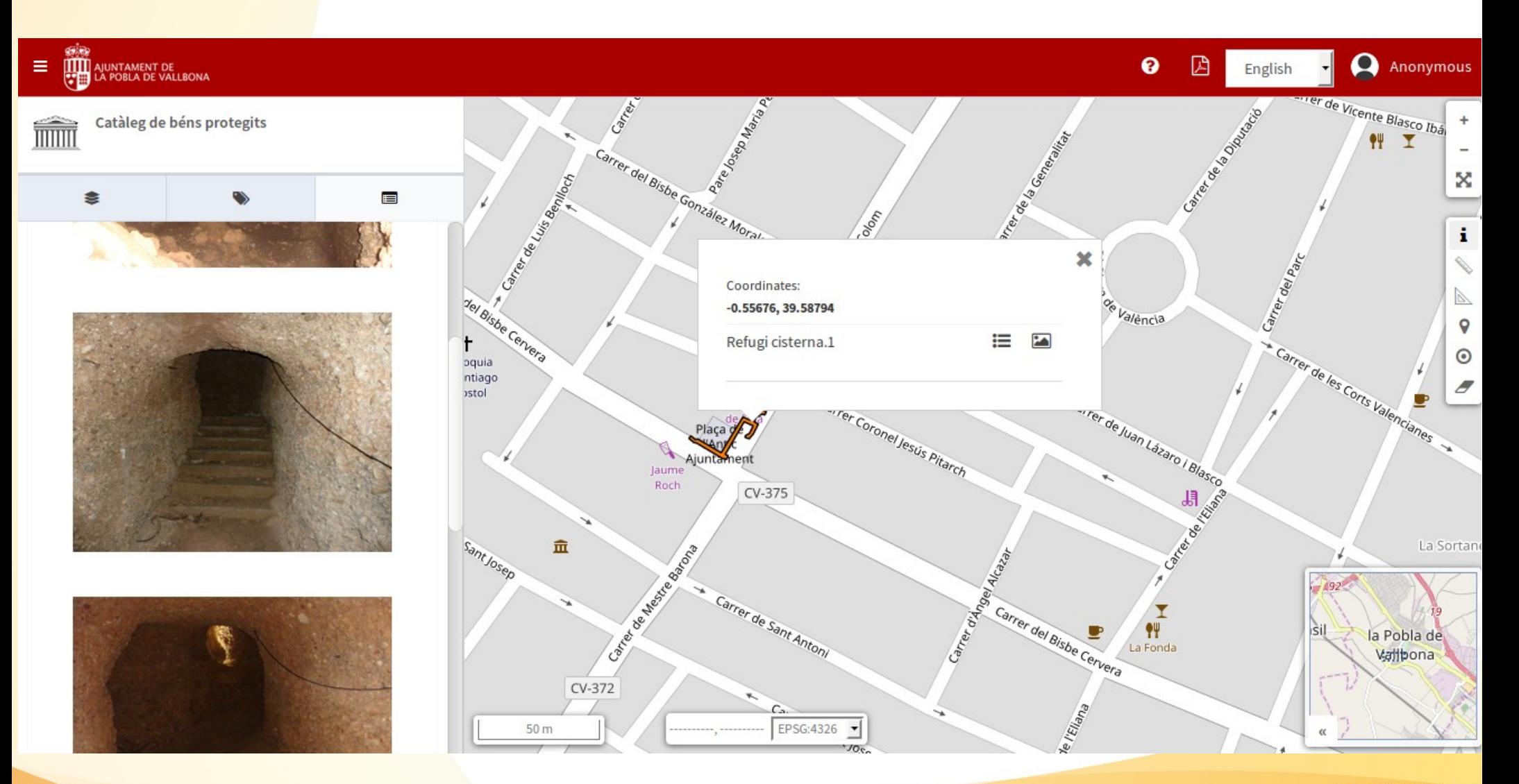

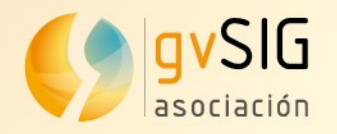

### **gvSIG Online**

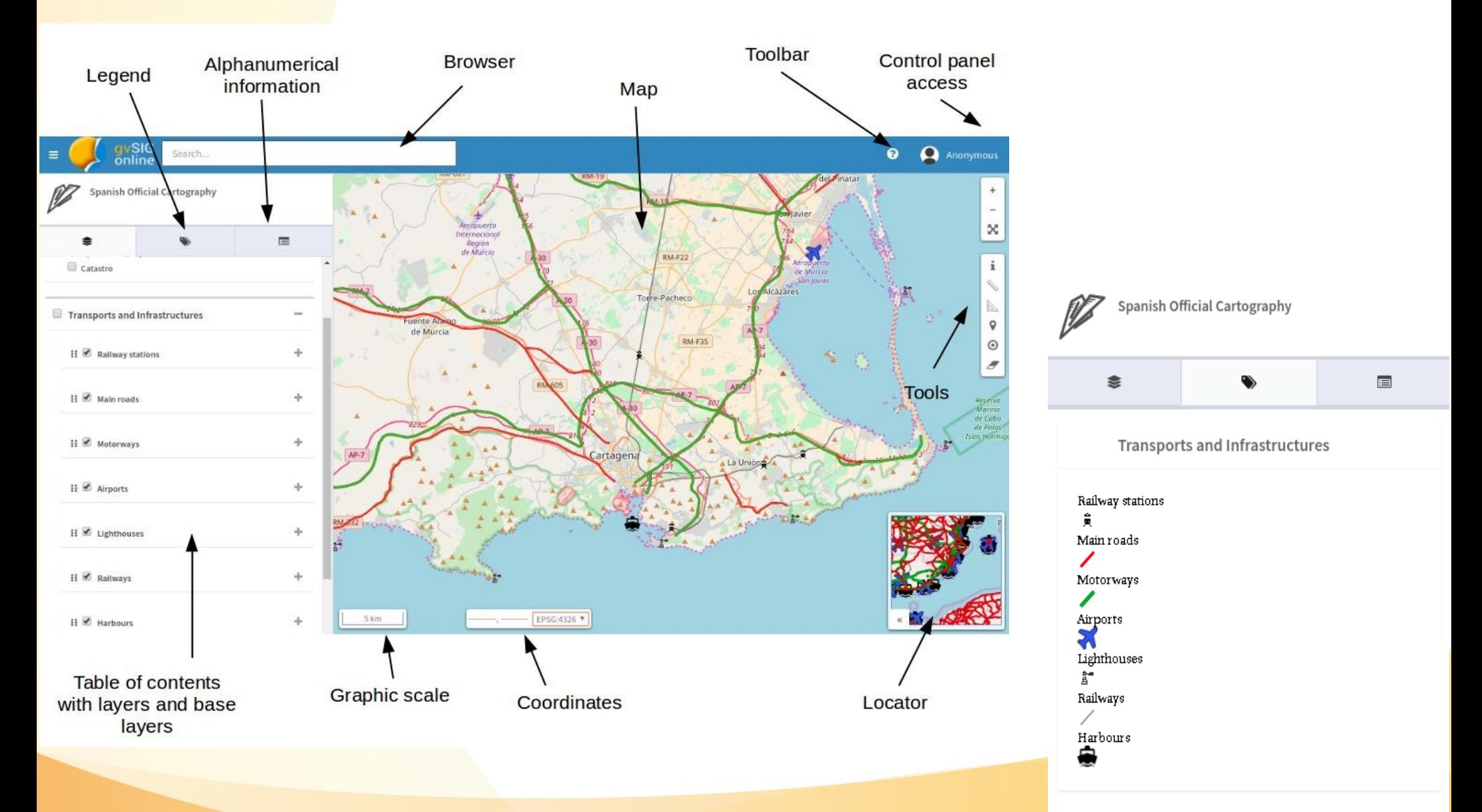

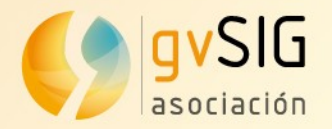

# **DEMO gvSIG Online**

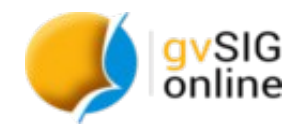

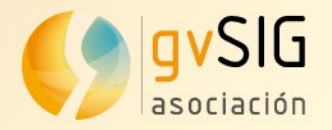

# gvSIG Case studies Successful gvSIG case studies in agriculture and forestry

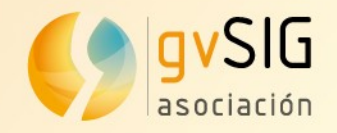

#### **Application of gvSIG in a study related to forest fire monitoring**

Comparative of the vegetation renewal of Karst woodland and pine forest in an area damaged by a fire, with the natural evolution of the same vegetation typologies in unburnt areas.

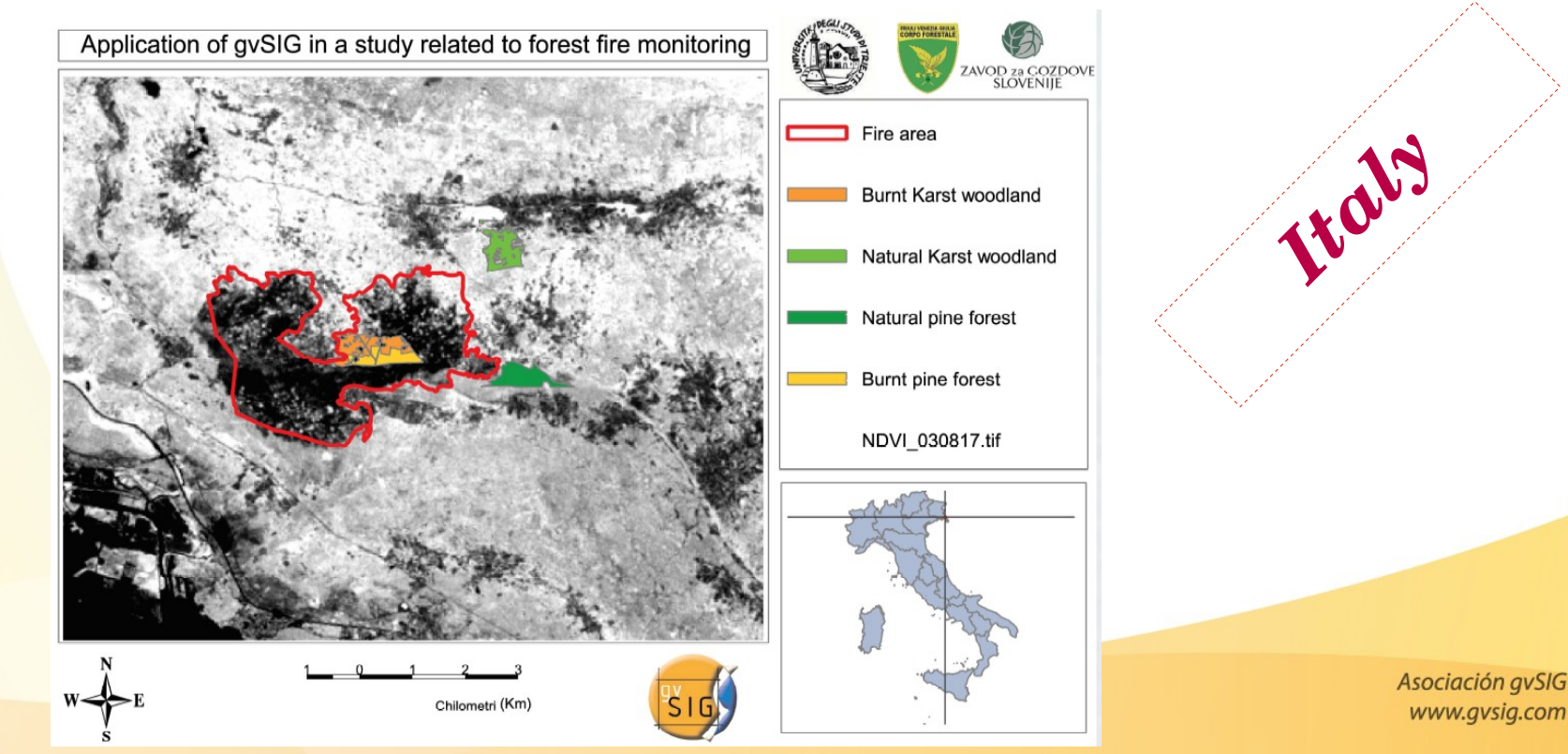

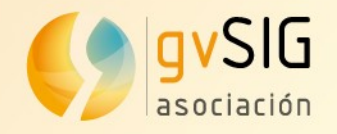

#### **gvSIG in forestry, firefighting and environmental management in the provinces of Trieste, Gorizia (Italy) and Sežana (Slovenia)**

The administrations of both countries (Italy and Slovenia) collaborated and shared data and knowledge on gvSIG. They used gvSIG Desktop for office work and gvSIG Mobile for field work.

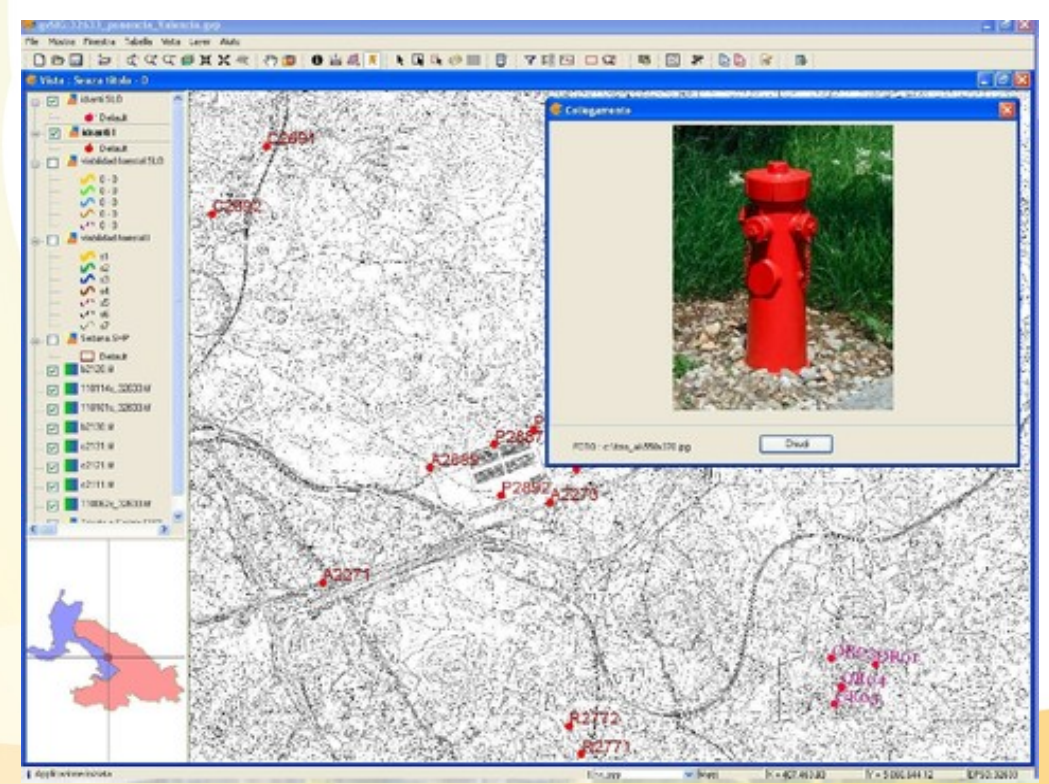

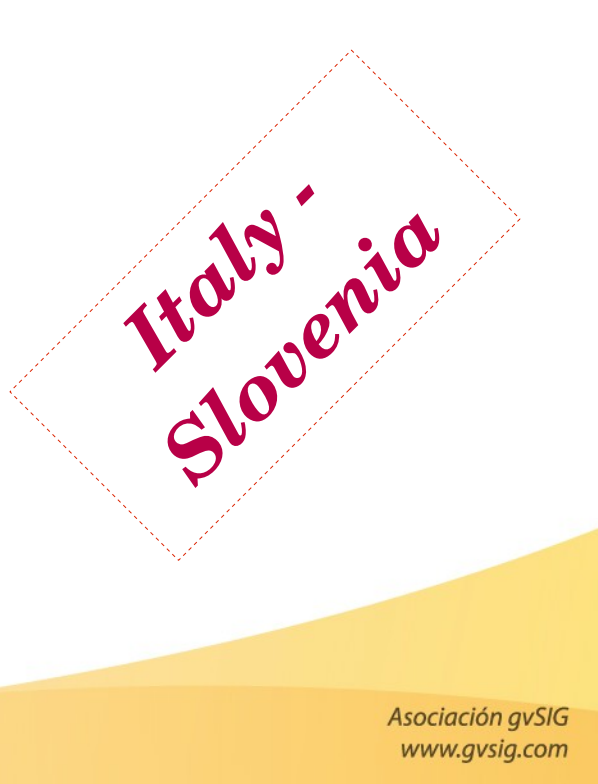

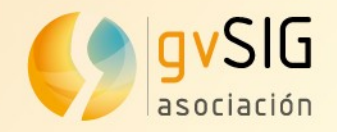

#### **gvSIG use applied to study the Ribeira river bank erosion (Brazil)**

Study of the changes at the Ribeira River bank, and the advance of the Atlantic Ocean over the continent.

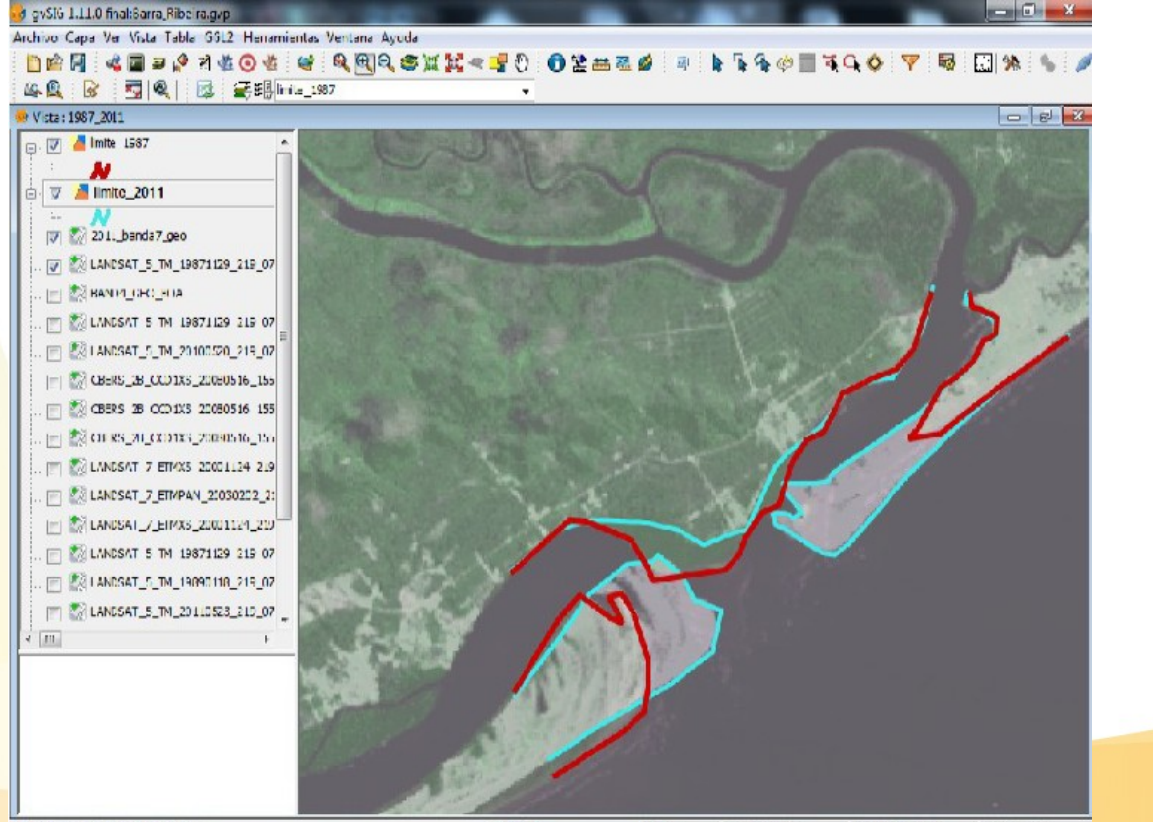

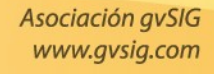

*Brazil*

O mor re capturado por el usuano

 $X = 252.403,63$  $Y = 7.270.899,99$ EP9G:32723  $1: 47.845$ , Metros

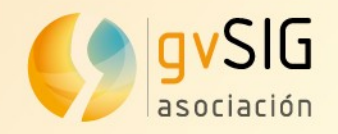

#### **Analysis of contaminants and salinity in the Minho river for the European Project**

Determination of the spatial distribution of different physicochemical parameters (salinity, phosphate, ammonium, nitrate and nitrite), at both at low and high tide, at the estuary of the Minho river.

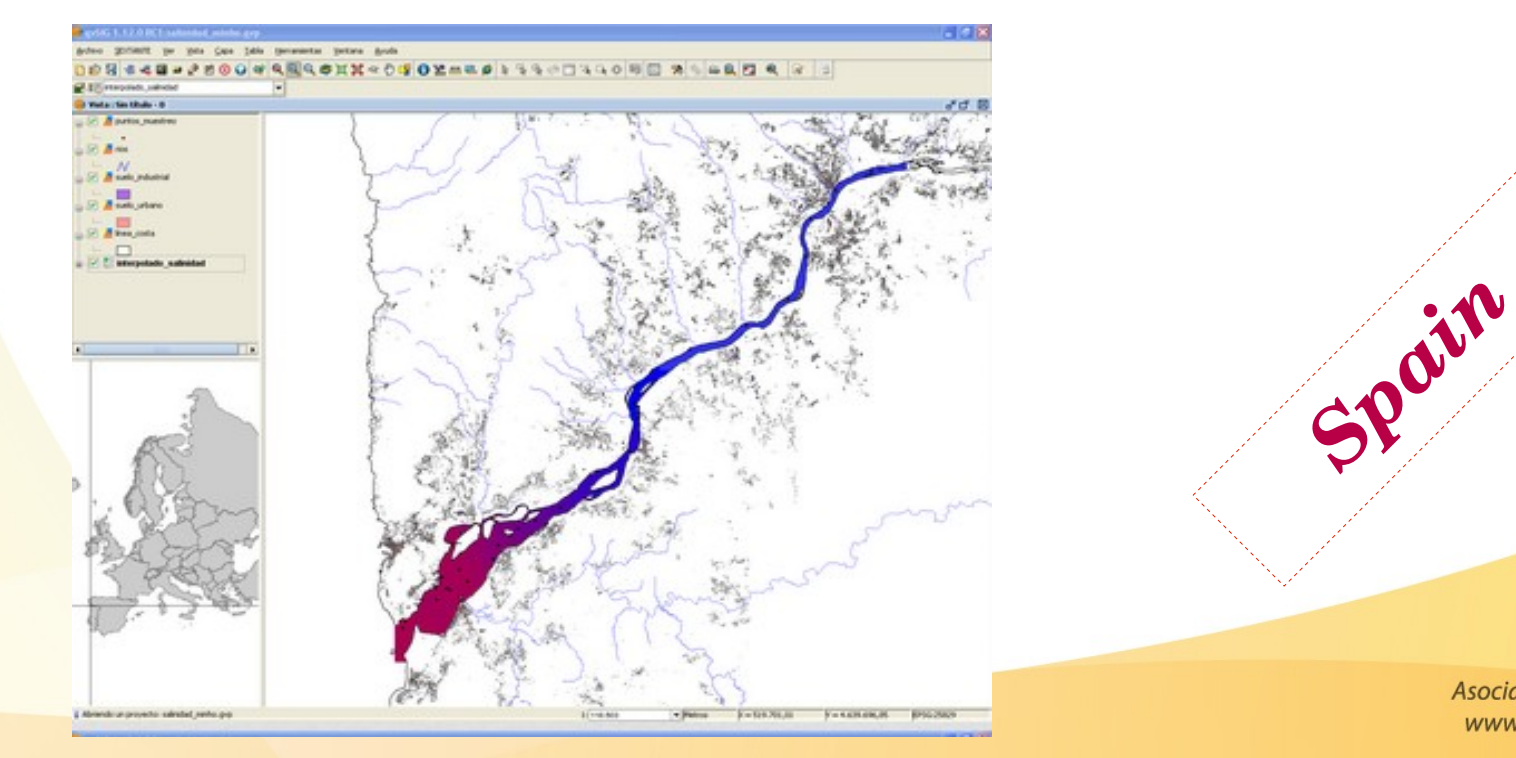

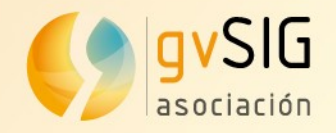

#### **gvSIG usage for defining forest stands**

Delimitation of the forest stands in a hill, on an ortophoto, using gvSIG. Data got during field work are included at the Geographic Information System.

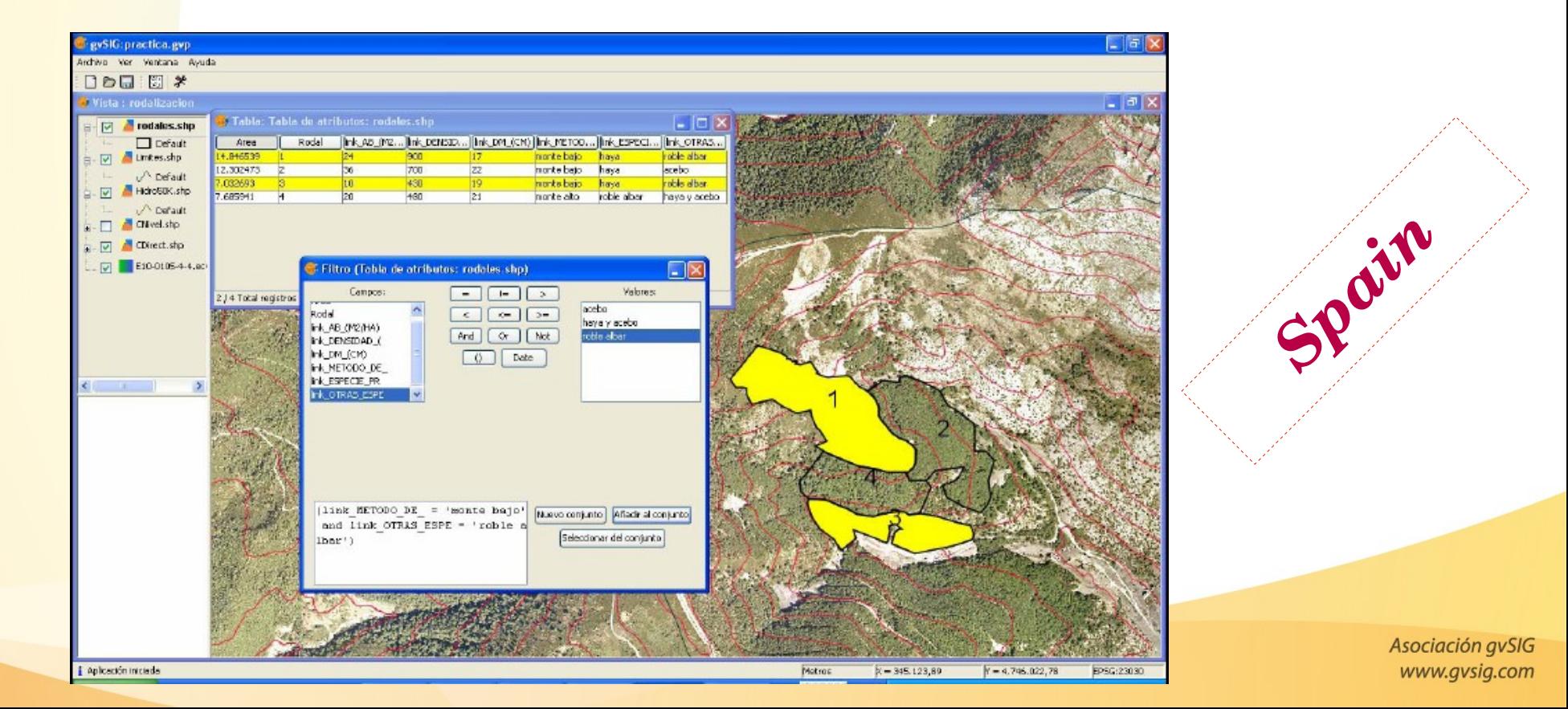

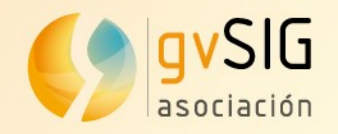

#### **gvSIG applied to the management of the agricultural lands of the Lipetsk Region (Russia)**

Centralized storage of the information about agricultural lands and supporting of remote access to display spatial data and generate reports on the base of the developed web mapping application.

gvSIG Desktop is used as a client geospatial software to create the draft data sets and to edit final spatial data and their

attributes.

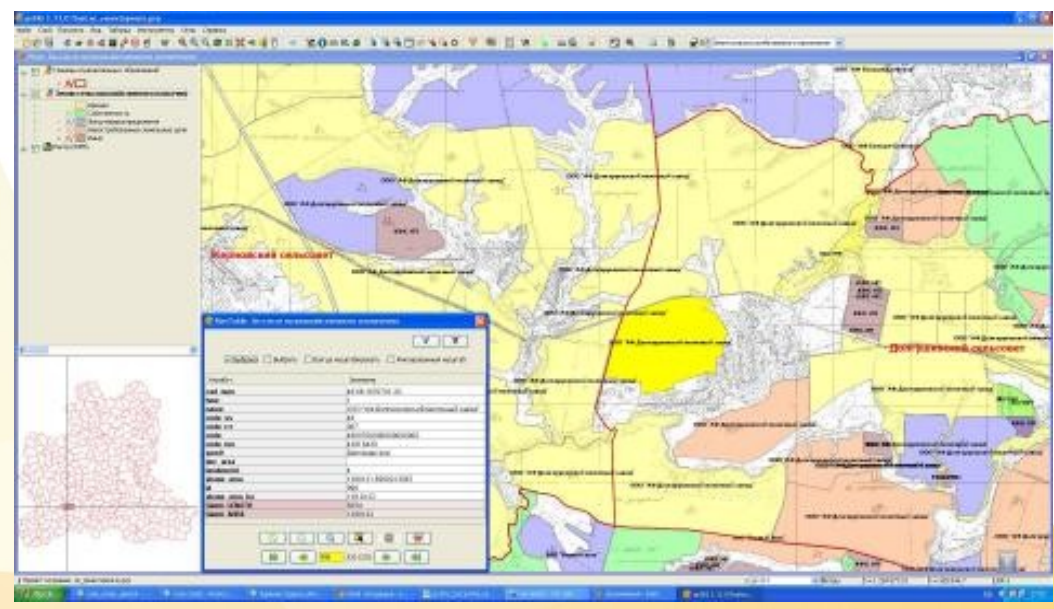

*Russia* Asociación avSIG

www.gvsig.com

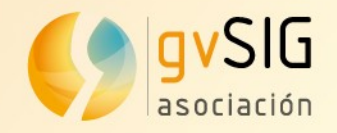

#### **gvSIG for Forestry Management: SIFOMAP 3.0**

Customized applications that allow to manage, administrate, update... the forestry heritage information. It's composed of different modules, like Forestry Management Planning, Sustainable Development Indicator, Forest Fire...

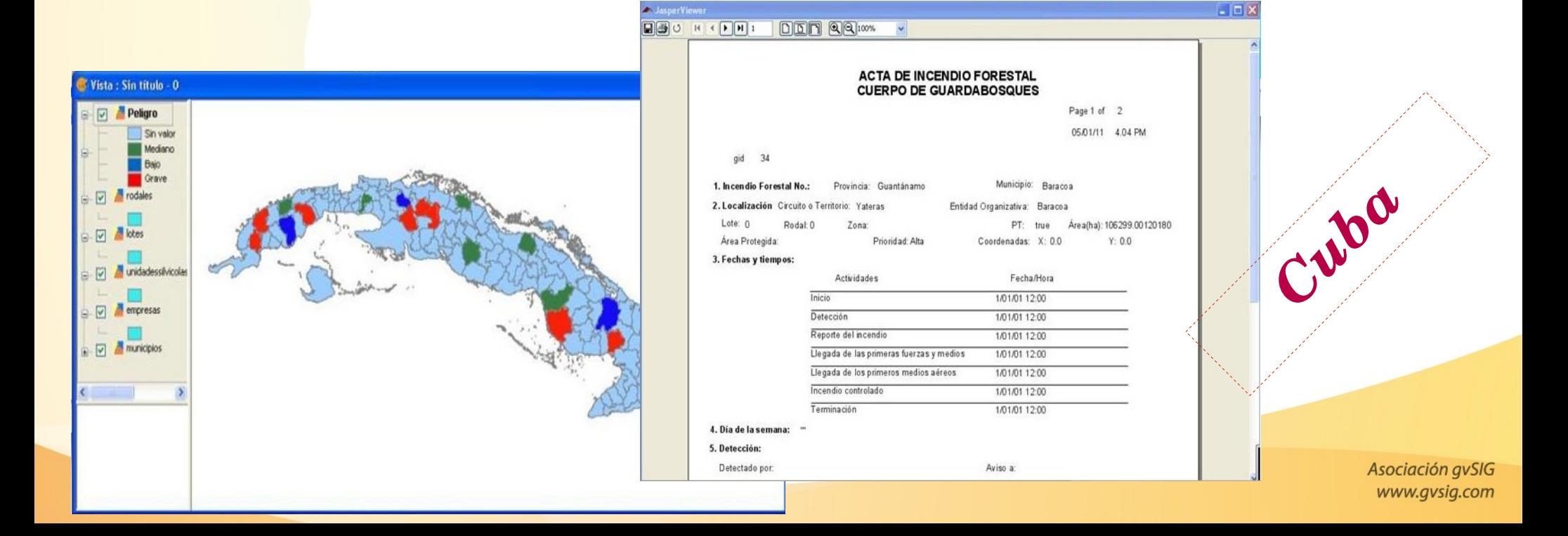

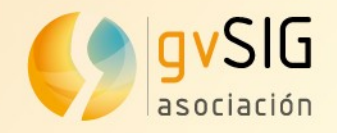

#### **Spatial characterization of lightning strikes in Castilla y León (Spain)**

The spatial analysis of lightning strikes allows to prevent and warn about natural disasters (forestry fires, hailstones...) at the agroforestry means, in order to minimize economic losses.

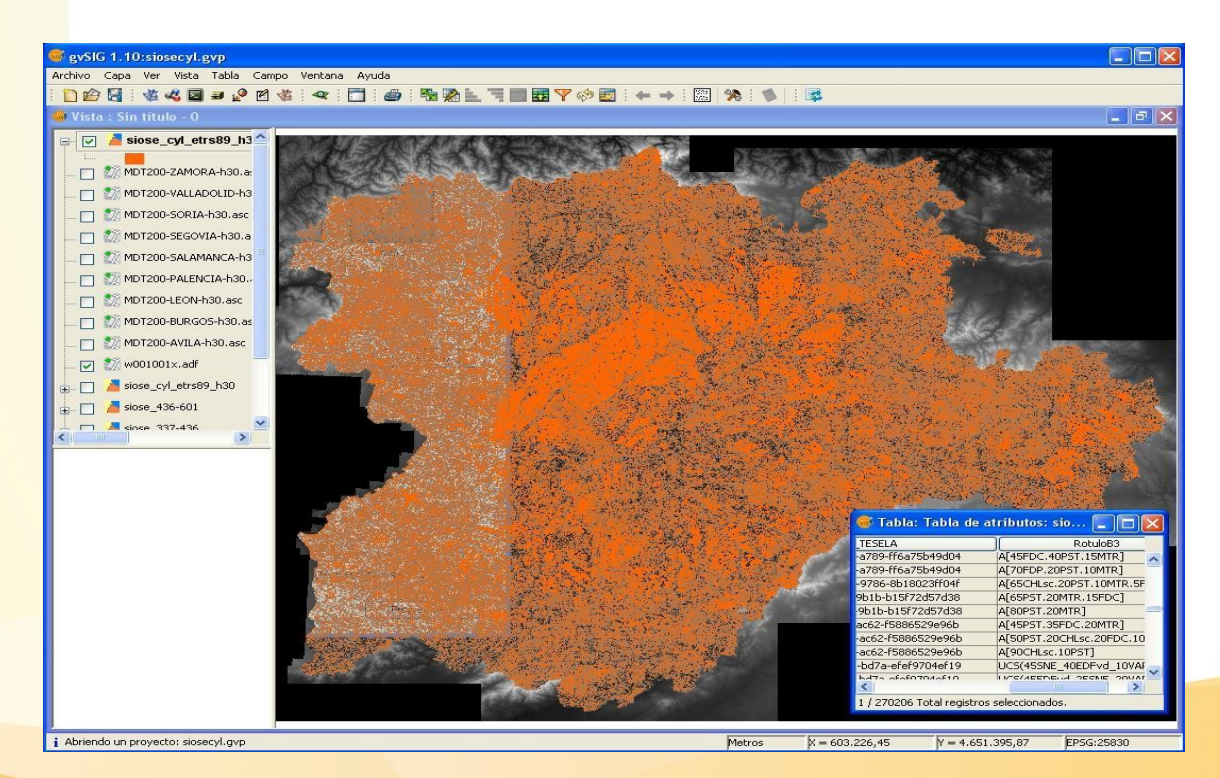

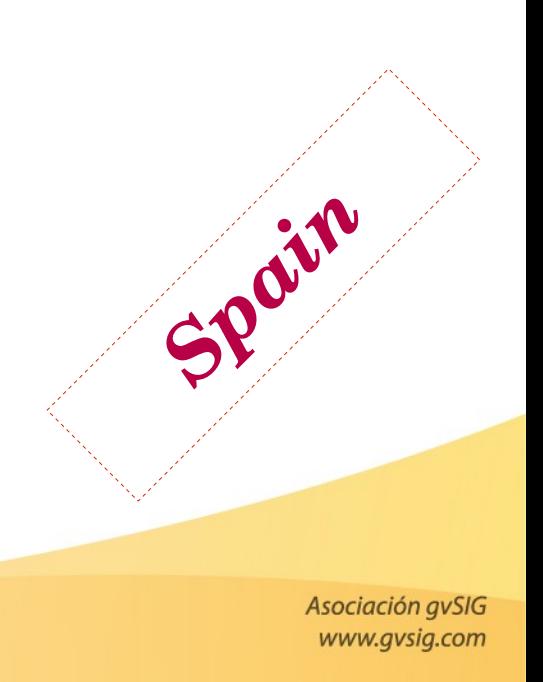

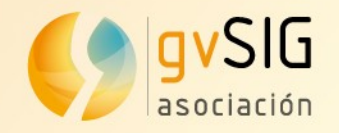

#### **Spatial Data Infrastructures in developing countries: The climate change problem in Ebinat (Ethiopia)**

Management of the geographical information related to a real problem: drought and climate change. Analysis of the climatic conditions at the region and their relation with the type of farming.

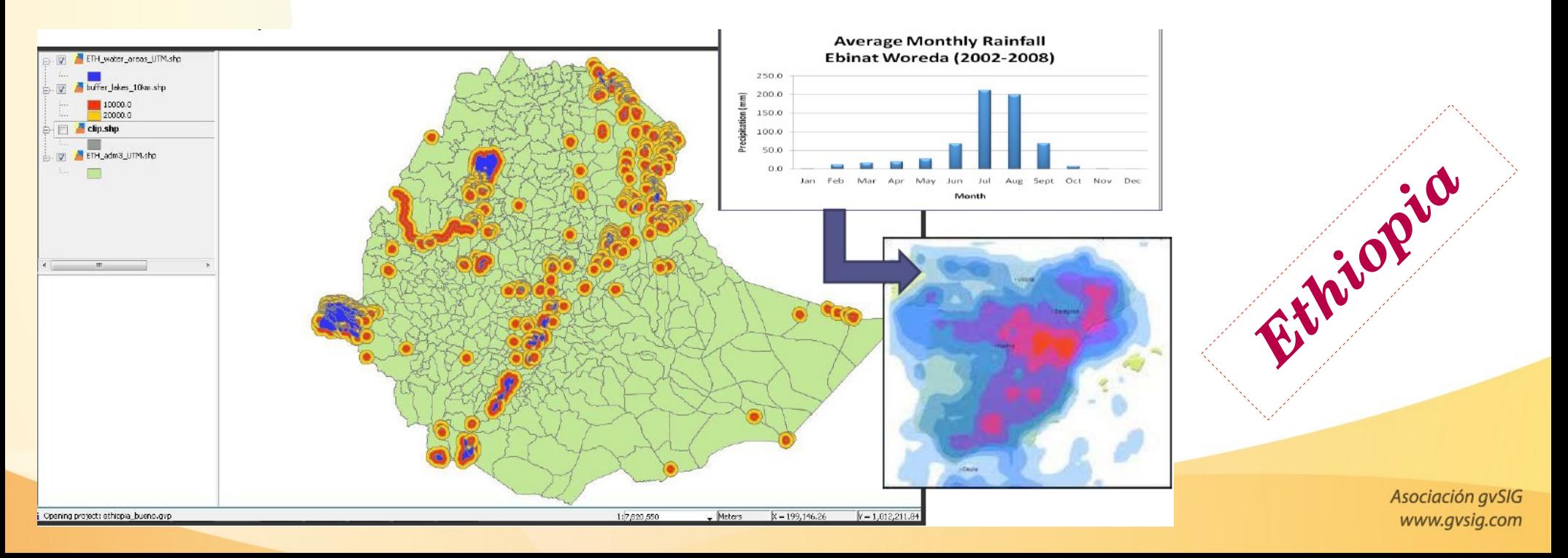

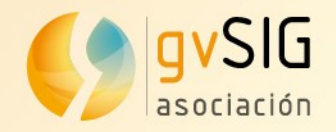

#### **gvSIG applied to the monitoring of protected flora in the Region of Murcia**

Monitoring of this species of flora, as well as the detection of new locations.

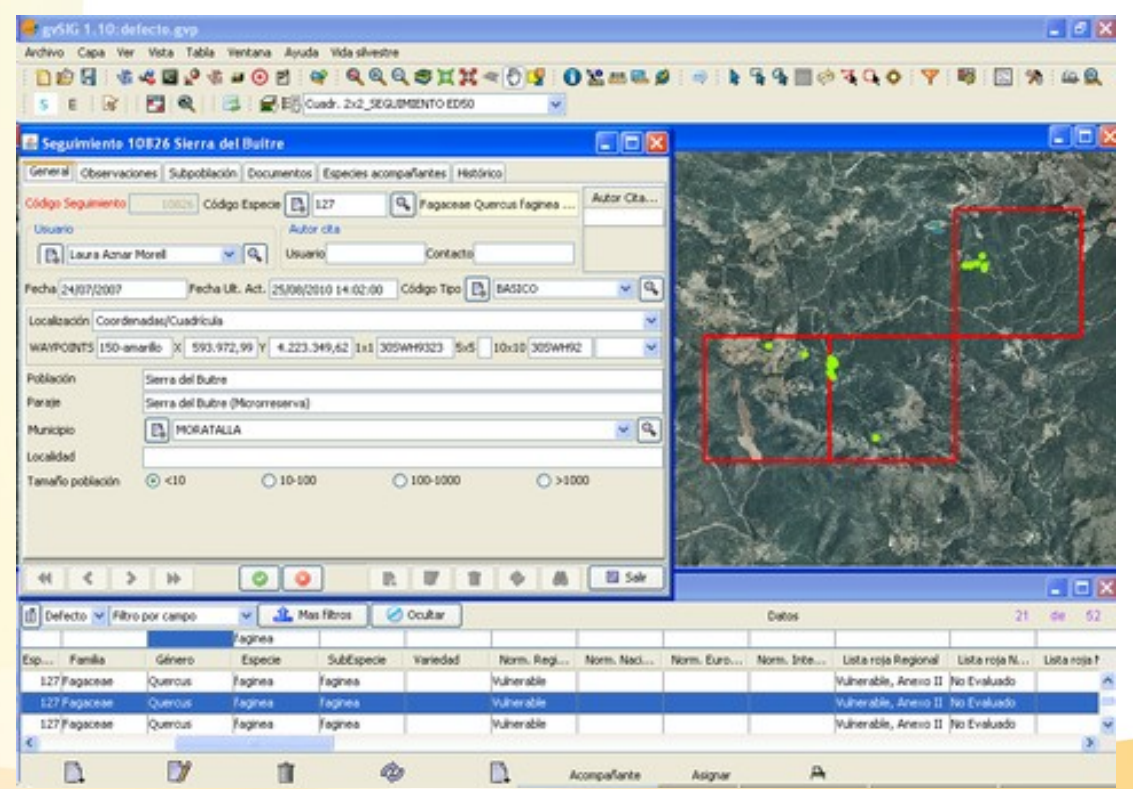

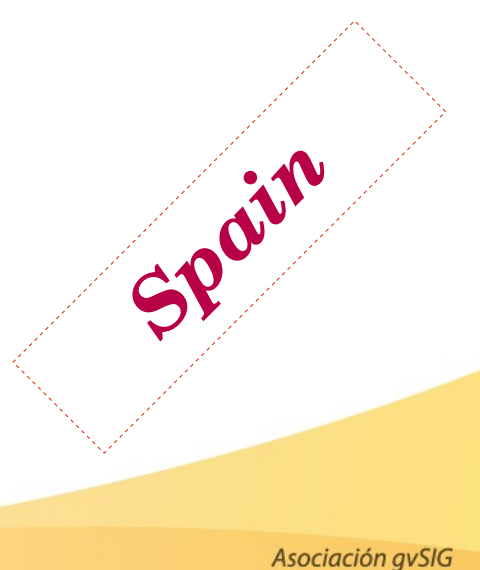

www.gvsig.com

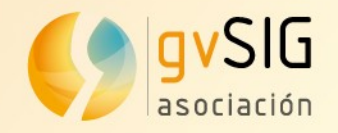

#### **Use of gvSIG to create potential distribution models of invading exotic species under different climate change scenarios**

Analysis of the invading plants potential distribution at the Valencian Community, under different climate change scenarios in order to help the managers to confront these plagues in the future.

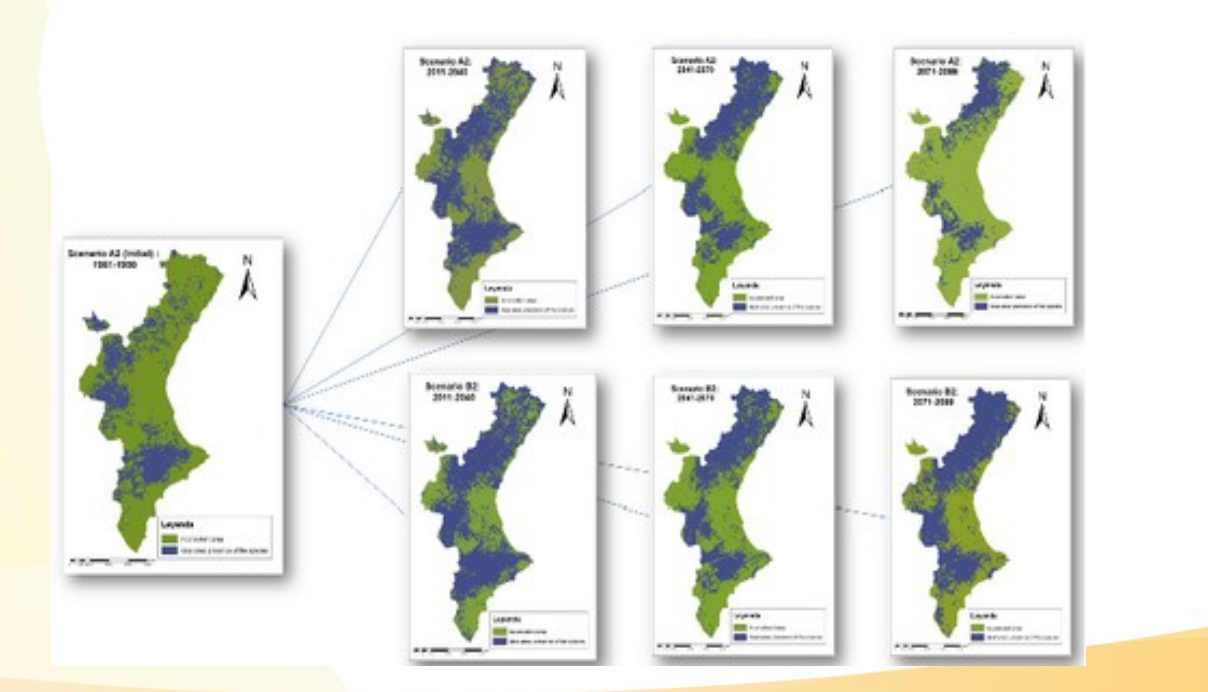

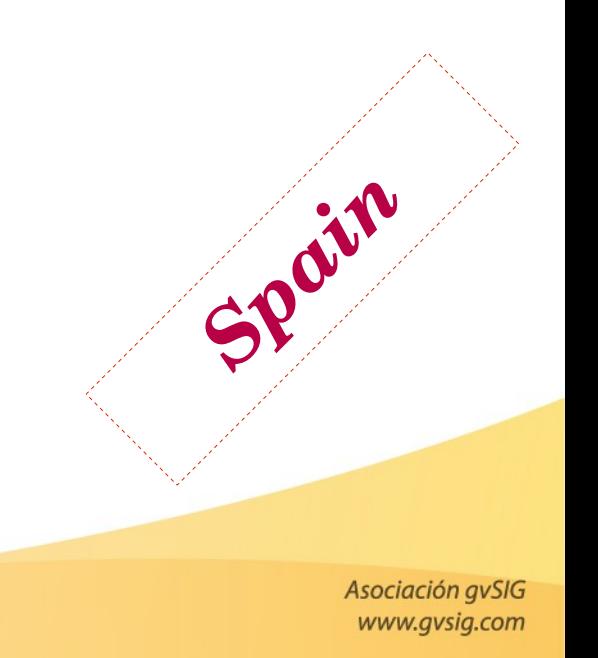

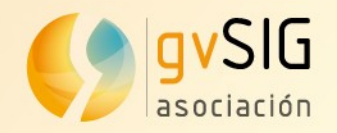

● …

## **Case studies: gvSIG Desktop**

#### **Other related gvSIG Desktop case studies**

- Using gvSIG to compute light pollution from night satellite images (Spain)
- gvSIG in a small ecological consulting firm, for representing plant or animal populations, extent and quality of vegetation types... (Australia)
- Variation of Neptune Grass in an area at the Calviá coast (Mallorca, Spain)
- Design and implementation of a GIS for underwater characterization (San Luis, Argentina)
- gvSIG use on precision agriculture (Argentina)
- gySIG for modelling the Holocene landscape (Spain)

#### **http://outreach.gvsig.org/case-studies**

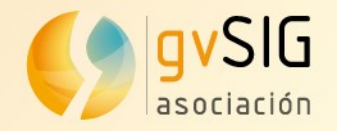

#### **The New York Natural Heritage Program**

Mapping invasive species in the iMapInvasives program

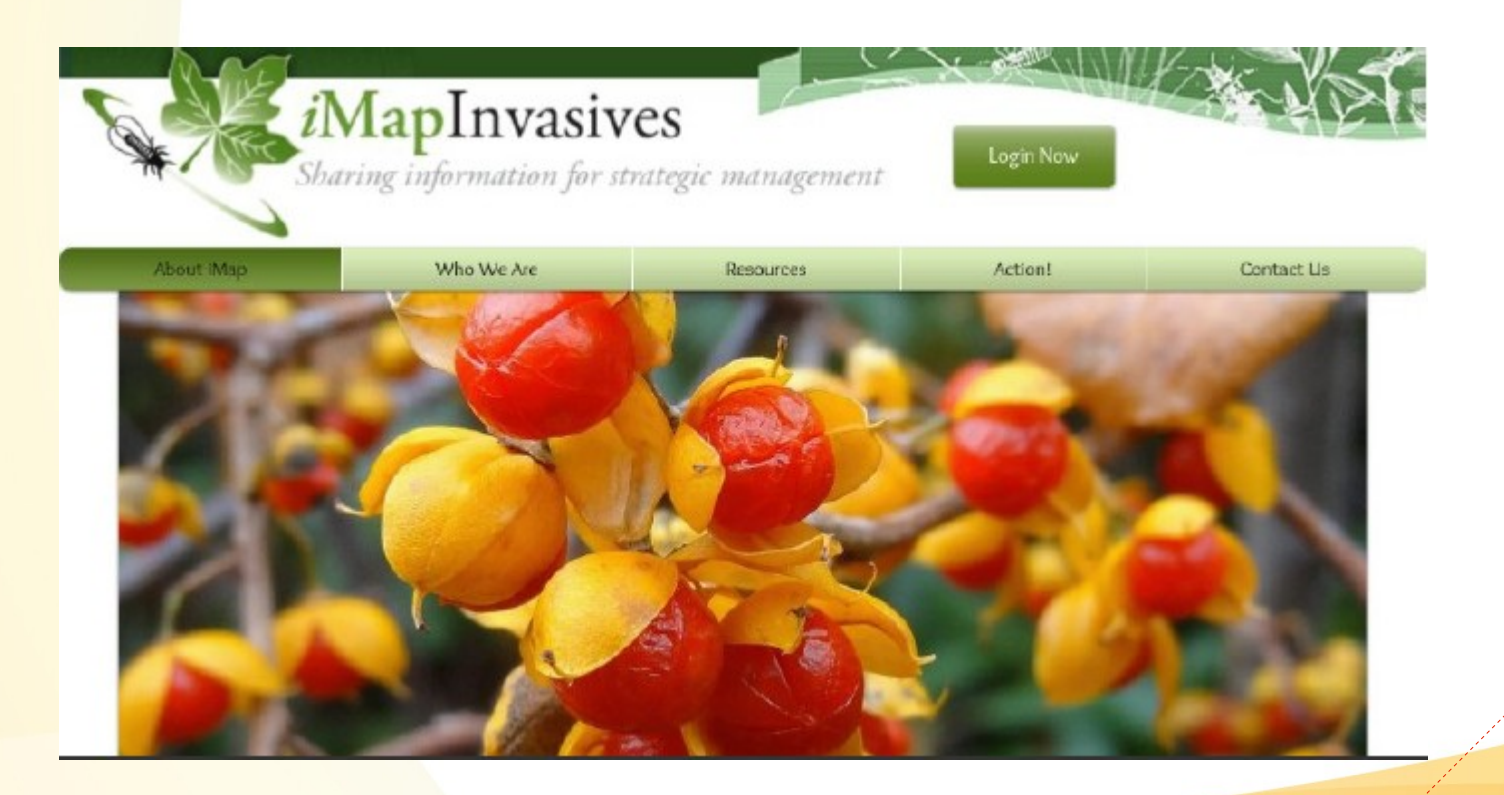

Asociación gvSIG www.gvsig.com

*USA*

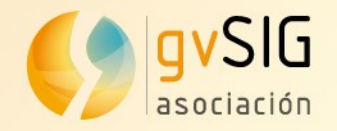

#### **FAO landuse survey in Zimbabwe**

Creation of a landuse survey crowdsource application

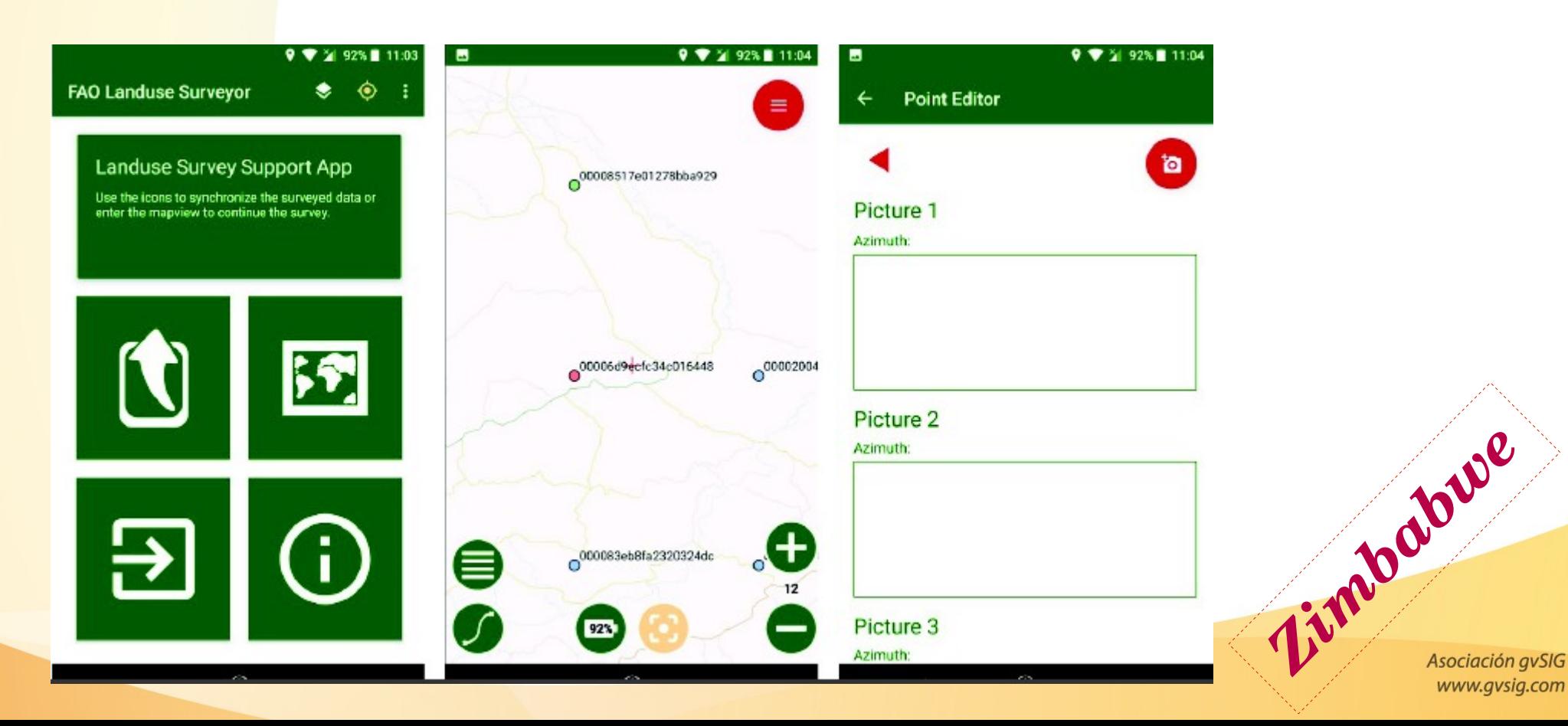

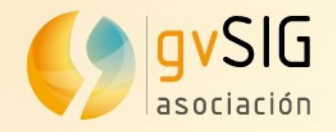

#### **INEGI: field data collection**

Geological and hydraulics surveys at the Instituto Nacional de Estadística y Geografía (INEGI) of Mexico.

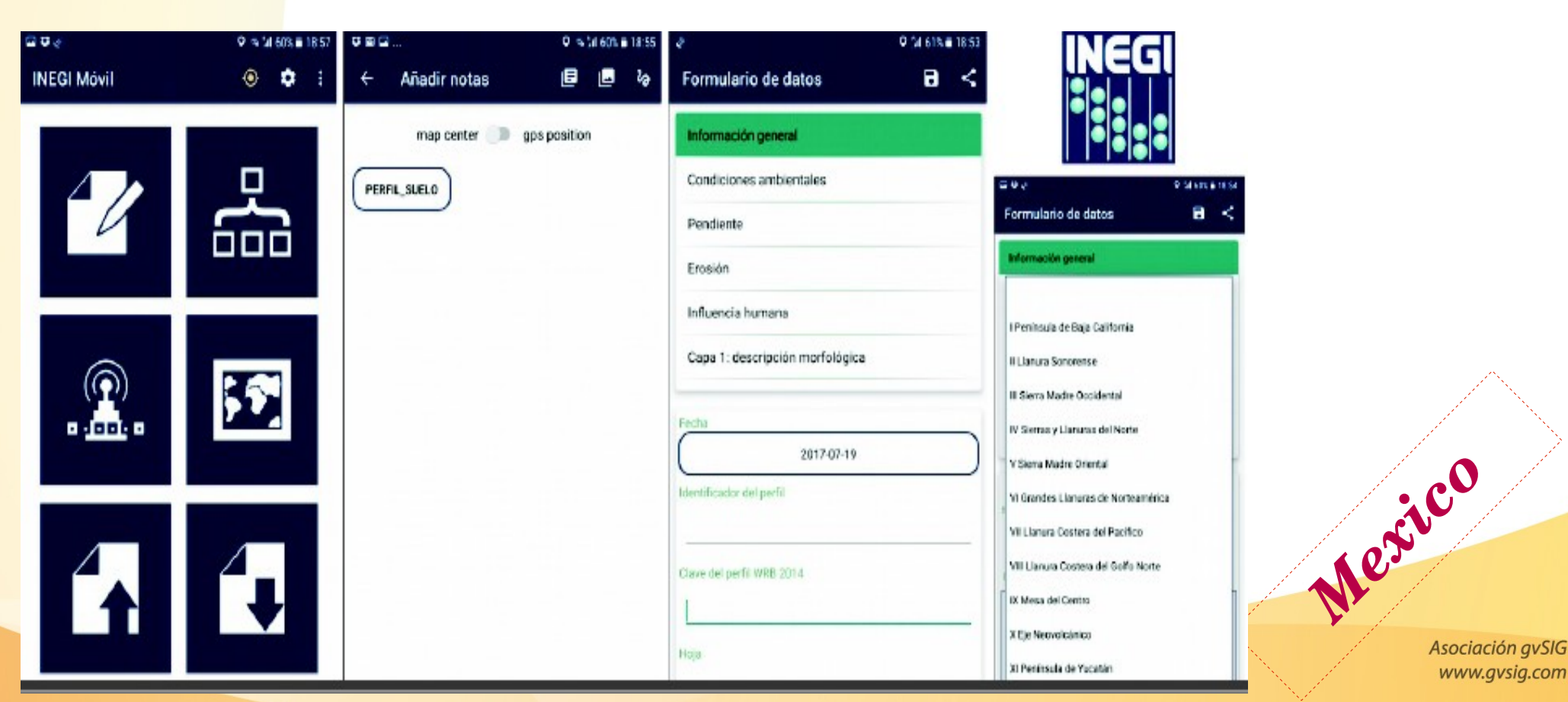

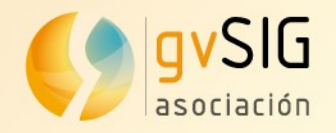

#### **International Union for Conservation (IUCN) of Nature SDI**

Spatial Data Infrastructure of the International Union for Conservation of Nature

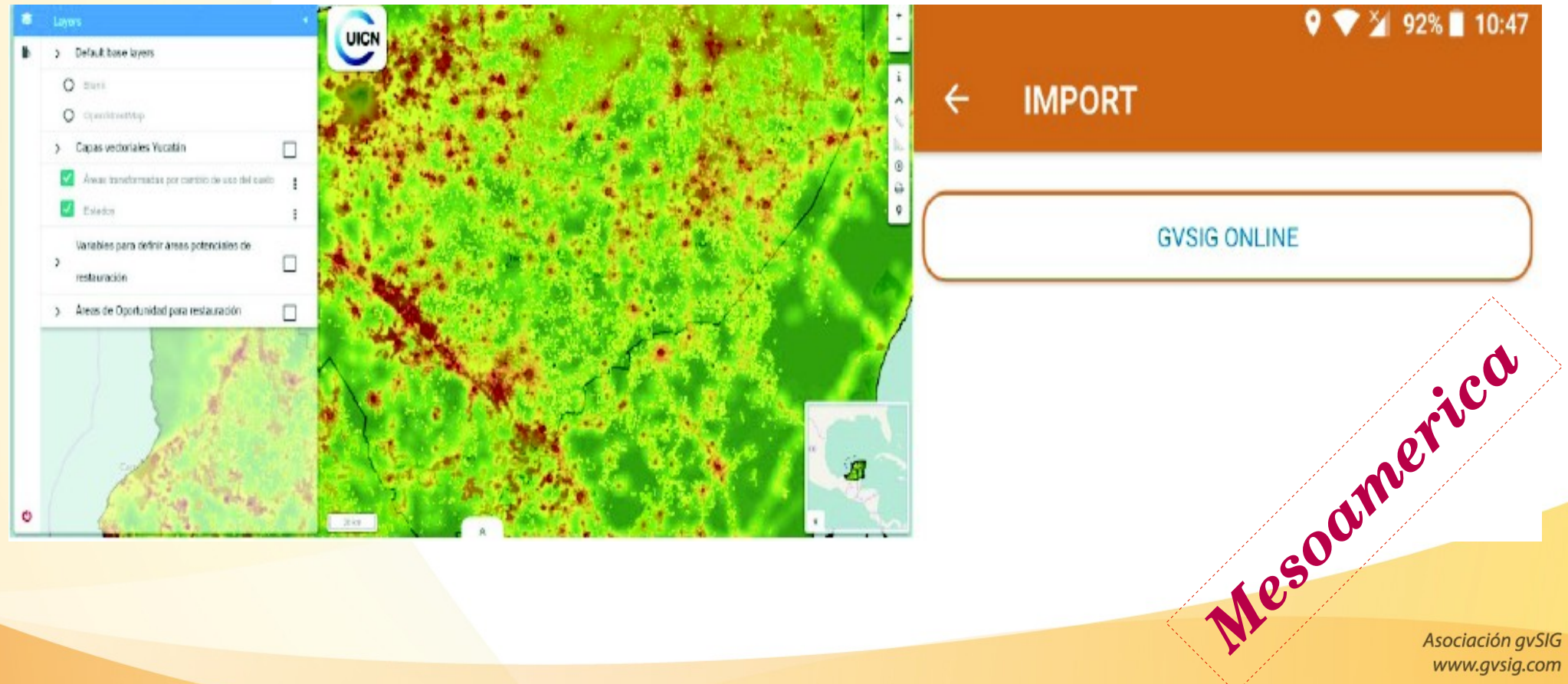

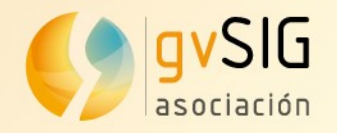

## **Case studies: gvSIG Online**

#### **International Union for Conservation (IUCN) of Nature SDI**

Spatial Data Infrastructure of the International Union for Conservation of Nature UICN

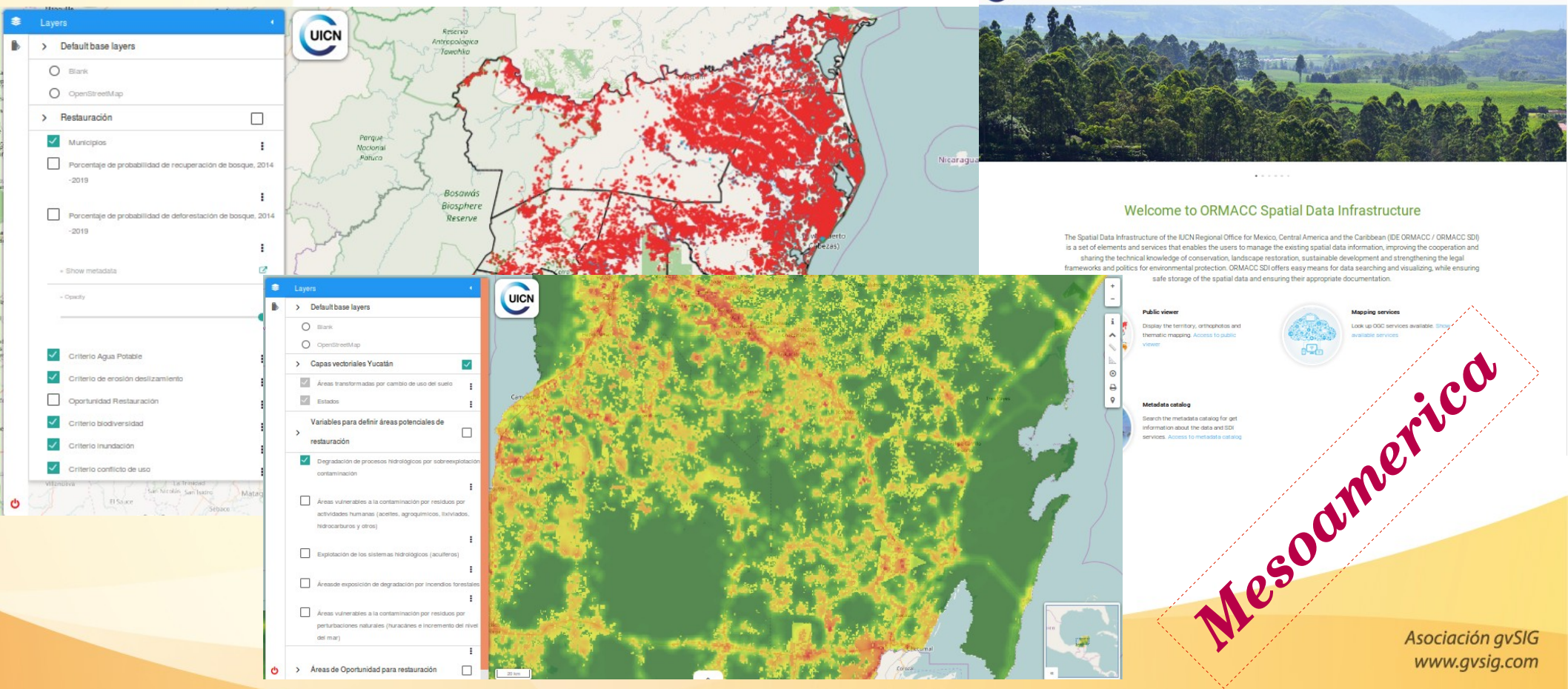

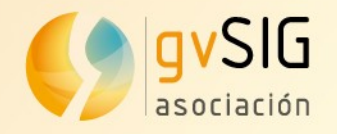

## **Case studies: gvSIG Online**

#### **Agriculture Ministry of Valencian Regional Government**

Spatial Data Infrastructure to manage subsidies given by European Union

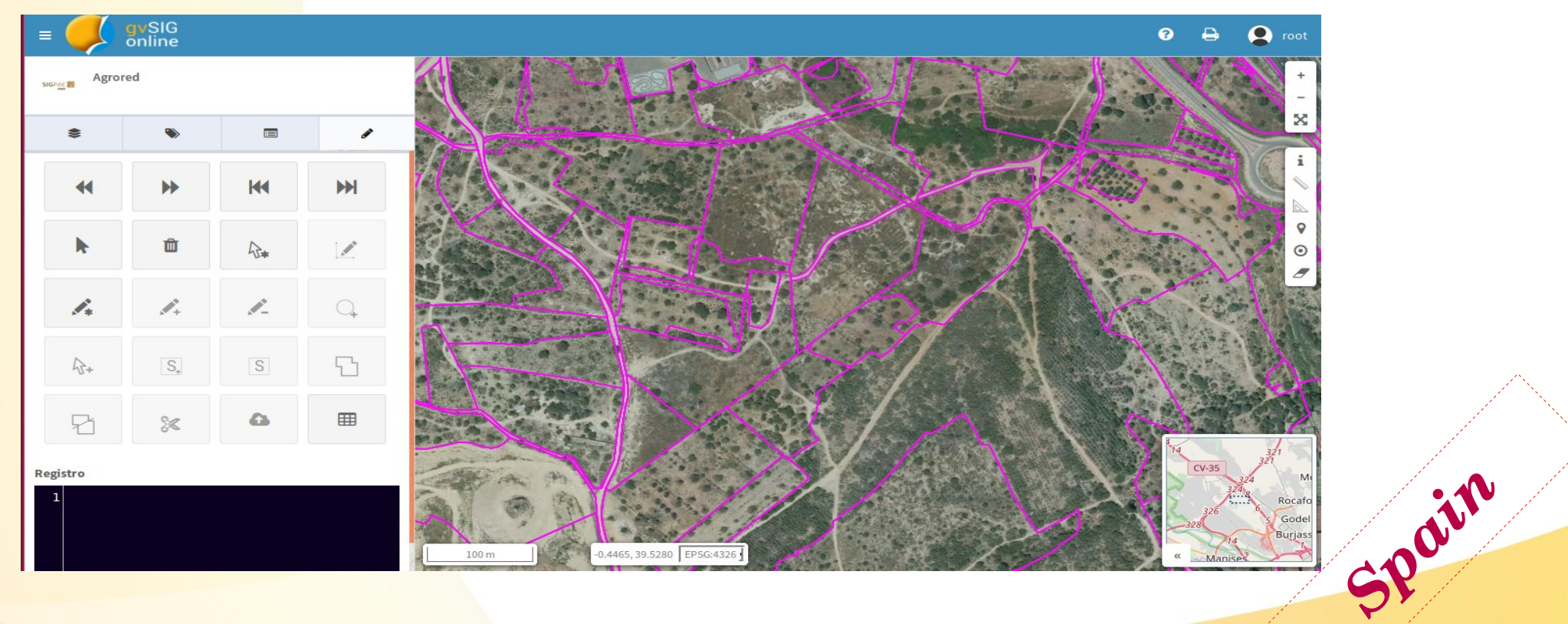

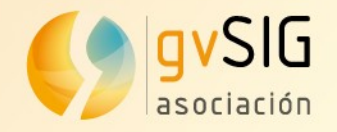

## **Case studies: gvSIG Online**

#### **Pre-emptive conservation SDI at IPCE**

Spatial Data Infrastructure for pre-emptive conservation at Spanish Cultural Heritage Institute

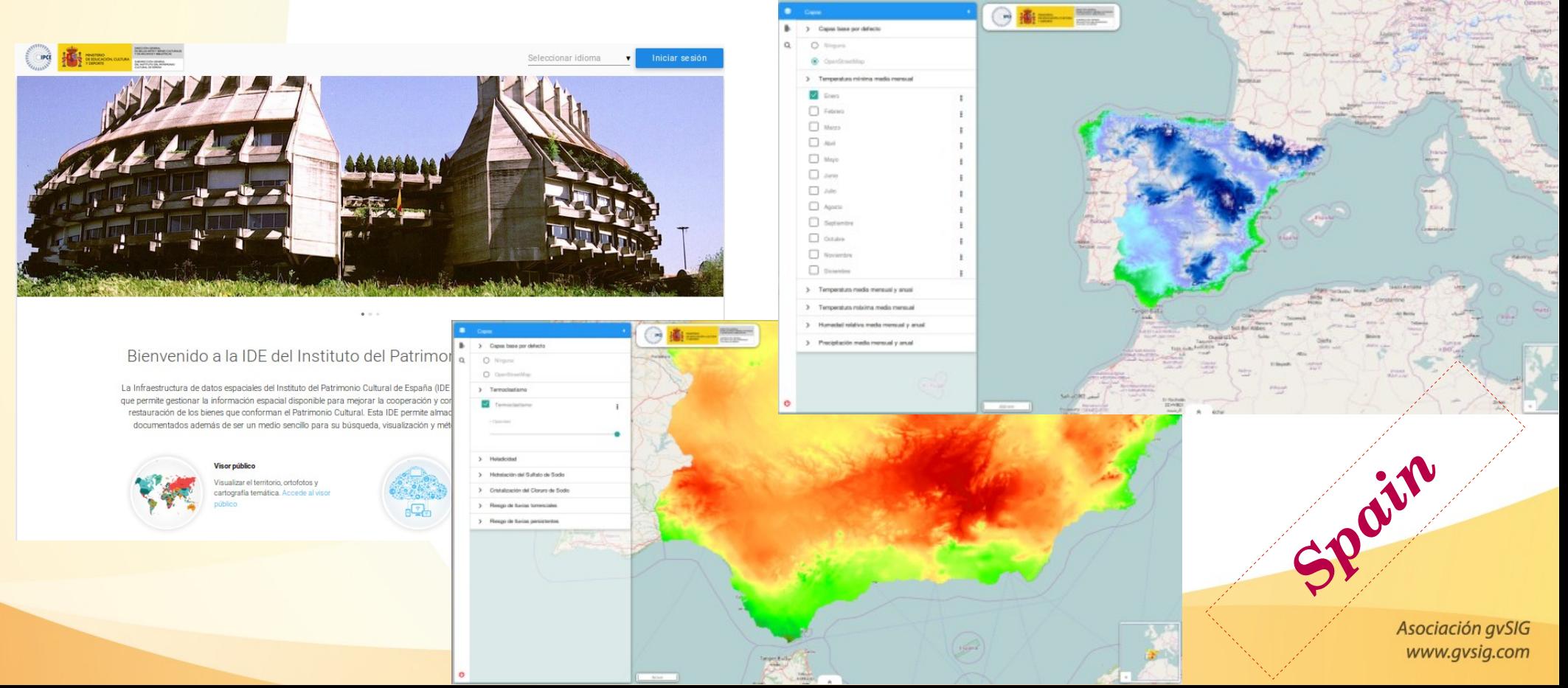

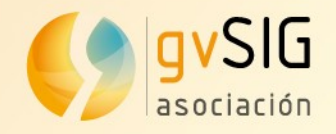

# **gvSIG Events**

● **3 rd gvSIG Festival:** 

March  $21^{st}$  and  $22^{nd}$  2018 Virtual conference <http://www.gvsig.com/festival>

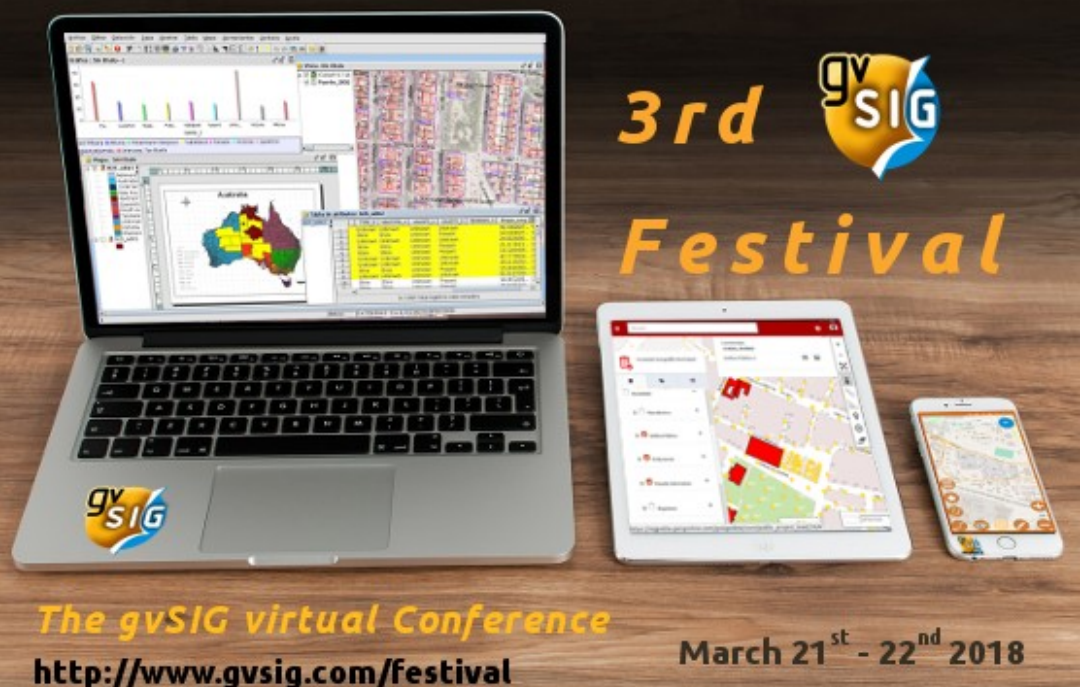

● **14th International gvSIG Conference:**

October 24<sup>th</sup> to 26<sup>th</sup> 2018 Valencia (Spain) [http://jornadas.gvsig.org](http://jornadas.gvsig.org/)

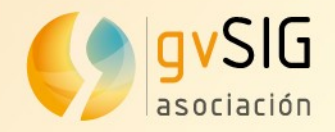

### **Training**

#### ● **Learning gvSIG in 30 minutes:**

<https://blog.gvsig.org/2017/05/23/learning-gvsig-in-30-minutes/>

#### ● **Learning GIS for free:**

[https://blog.gvsig.org/2017/08/01/learn-gis-for-free-the-complet](https://blog.gvsig.org/2017/08/01/learn-gis-for-free-the-complete-course/) [e-course/](https://blog.gvsig.org/2017/08/01/learn-gis-for-free-the-complete-course/)

#### ● **GIS applied to Municipality Management:**  [https://blog.gvsig.org/?s=GIS+applied+to+Municipality+Mana](https://blog.gvsig.org/?s=GIS+applied+to+Municipality+Management) [gement](https://blog.gvsig.org/?s=GIS+applied+to+Municipality+Management)

"Learning GIS with Game of Thrones" free book: [https://blog.gvsig.org/2017/07/12/learning-gis-with-game-of-thr](https://blog.gvsig.org/2017/07/12/learning-gis-with-game-of-thrones-free-book/) [ones-free-book/](https://blog.gvsig.org/2017/07/12/learning-gis-with-game-of-thrones-free-book/)Asociación avSIG www.gvsig.com

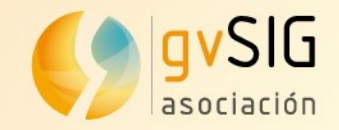

#### **Contact Details**

(i) https://blog.gysig.org

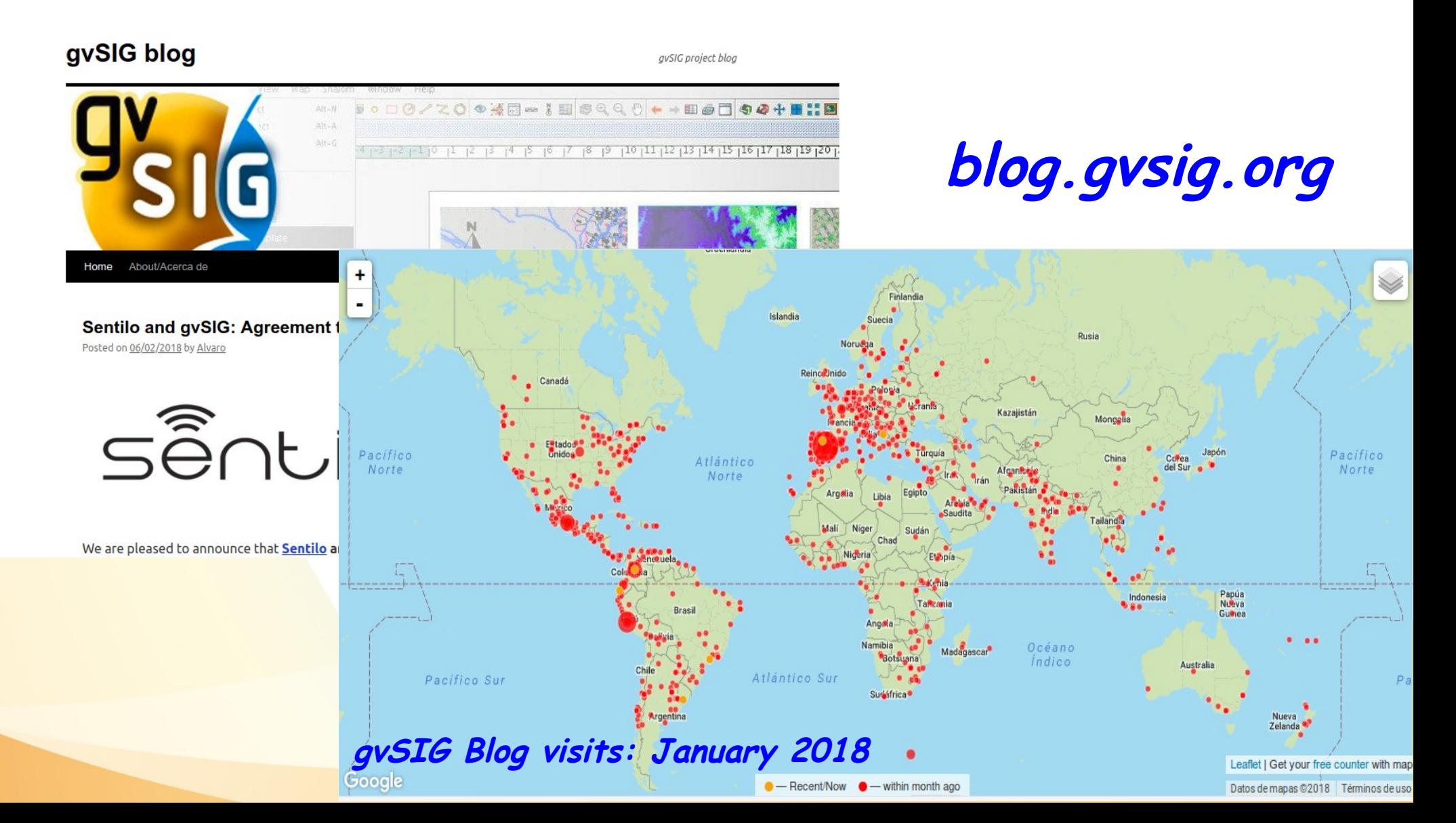

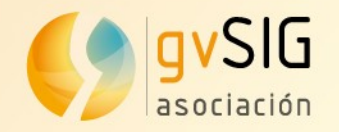

## **Contact Details**

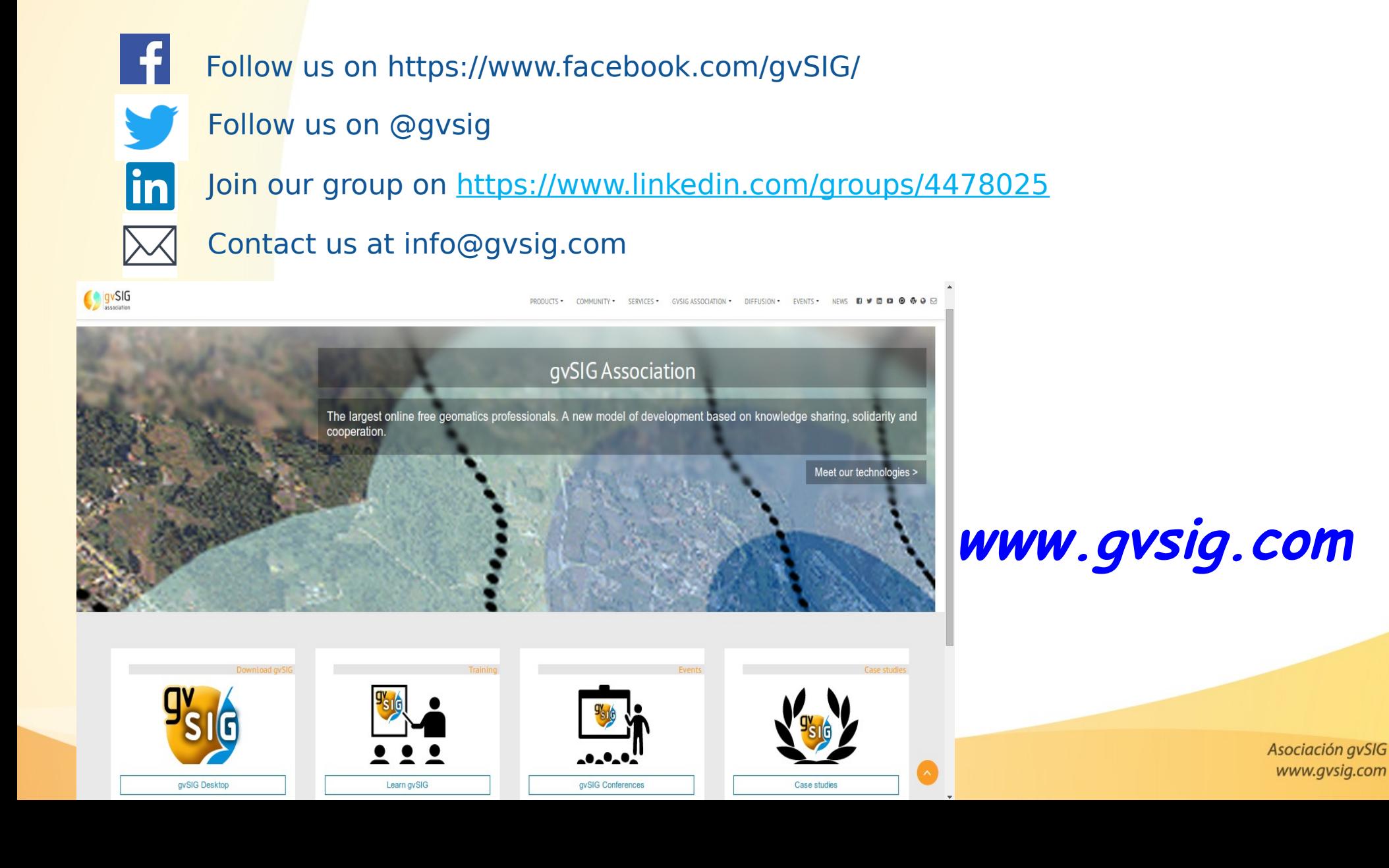